# الأكاديمية العربية الدولية

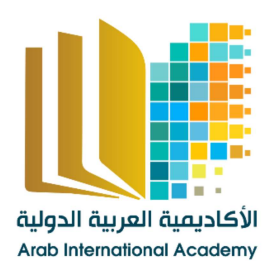

الأكاديمية العربية الدولية<br>القروات الجامعيية

www.aiacademy.info | care@aiacademy.info

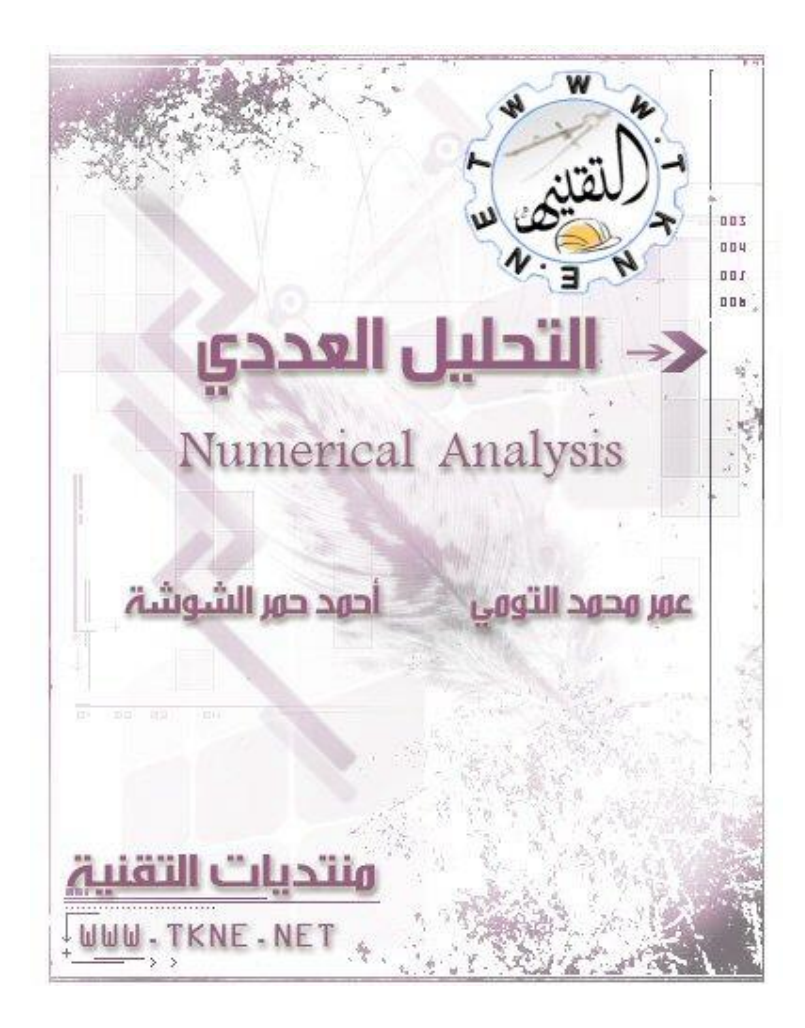

**المحتويات**

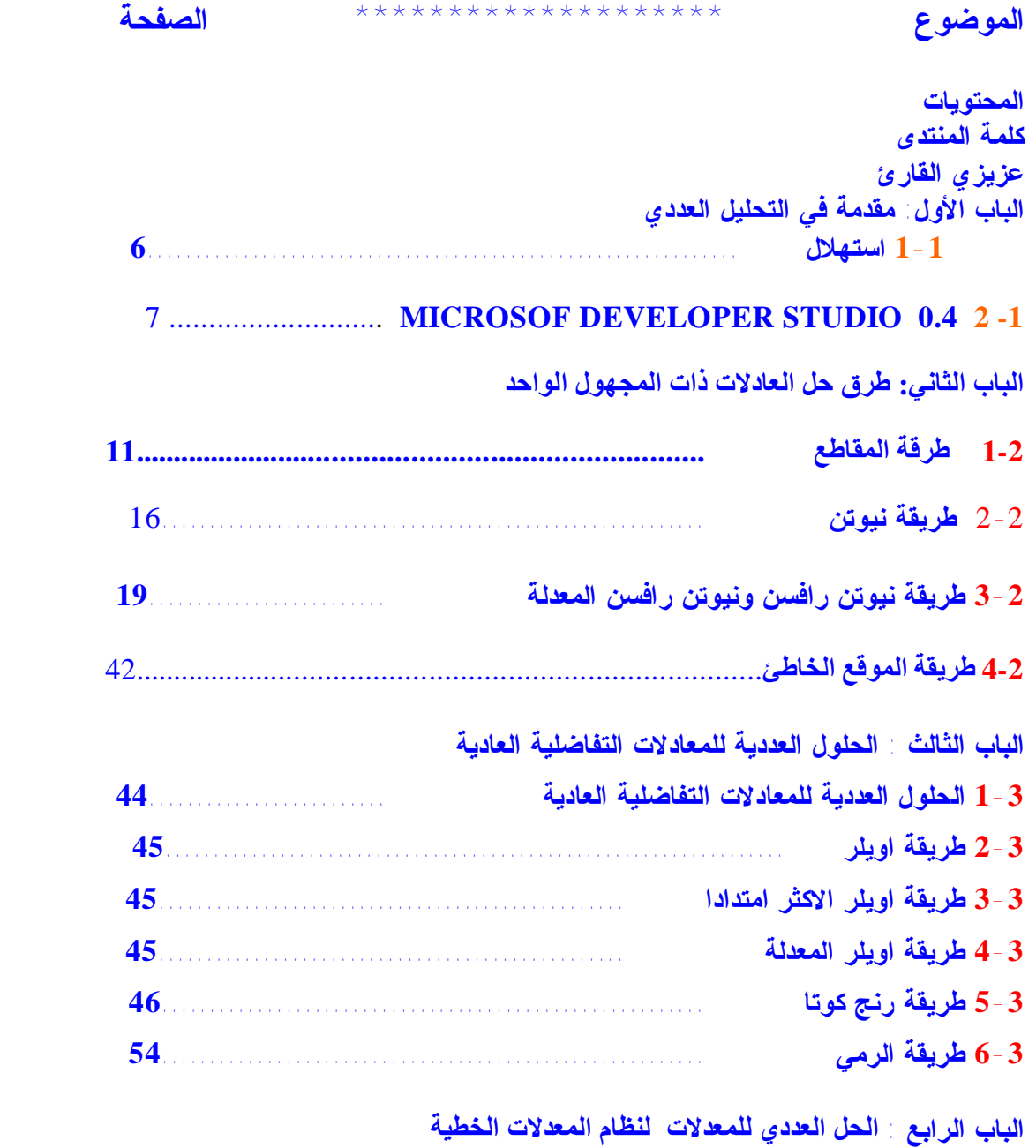

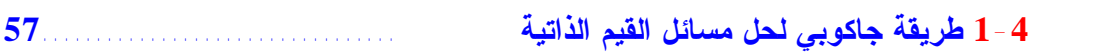

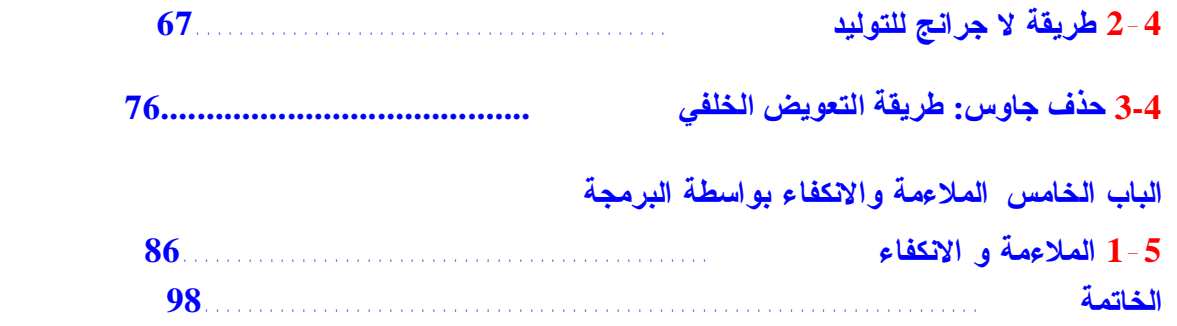

**كلمة مدير الموقع**

**بسم االله الرحمن الرحیم**

**الحمدالله والصلاة والسلام على أشرف الخلق والمرسلین سیدنا محمد صلى االله علیھ وسلم .. إن المتابع الجید للساحة العربیة على الشبكة العنكبوتیة لیجد أنھا تفتقر الى الكثیر من المواضیع التي تھم المتخصصین كالمھندسین والفنیین والتقنیین عموما،ً وقد نجد في بعض المواقع بعض الاجتھادات من توفیر المراجع ولكنھا في الغالب تكون مصادرَ أجنبیة وبلغات غیر اللغة العربیة.**

**من ھذا الباب .. عكف فریق موقع و منتدیات التقنیة ( أكبر تجمع للمھندسین العرب)** net.tkne.www **على تبني مشروع بناء مكتبة عربیة متخصصة في المواضیع الھندسیة والتقنیة ، بھدف نشر ھذه الكتب وتوزیعھا الكترونیاً عبر الموقع لتساھم ولو بجزء بسیط في اثراء الساحة العربیة بالمواضیع العربیة الھندسیة.**

**وھذا الكتاب الالكتروني الذي بین یدیك ھو نتاج ھذا المشروع الجمیل ، الذي نسأل االله أن یمدنا بالعون والتوفیق على اكمالھ، والشكر لجمیع الاخوة ممن ساھم في اخراج ھذا الكتاب أو ساعدنا بالرأي والمشورة والاقتراح وصلى االله وسلم على سیدنا محمد وعلى آلھ وصحبھ وسلم .**

> **بقلم المهندس/ فهد الرفاعي أستاذ في كلية جازان السعودية والمشرف العام لموقع التقنية** refaeefa@hotmail.com

**عزيزي القارئ .. بين يديك كتاب يعنى بالتحليل العددي ,هدفه عرض رياضيات الحاسب الآلي من زوايا شتى تتيح لنا التعرف على آفاق مختلفة في هذا المجال . ومن جهة أخرى يسعى الكتاب لترسيخ مفهوم العديد من المعادلات والبرامج والقوانين ذات الصلة بالتحليل العددي مما يجعل من الكتاب مفيداً للطلاب وللمبرمجين على حد سواء . سبق ونُشرت مادة هذا الكتاب ضمن منتدى التقنية , وها هو الموقع يقدمها لكم في إطار الكتروني ضمن مشروع المكتبة المجانية وبأسلوب سلس يجعل مهمة القارئ يسيرة في القراءة . نتمنى لكم وقتاً طيباً وفائدةً جمة .**

# **الباب الأول**

# **مقدمة في التحليل العددي 1-1 استهلال** introduction

**الت سمیة الدق یقة لھ ذا التخ صص ھ و التحل یل الع ددي( numerical analyses (یستخدم التحلیل العددي في حل المعادلات الریاضیة التي یصعب حلھا أو یستلزم وق ت طویلا في الح ل، فإذا كان ت لدی نا معادل ة ریاض یة من الدرج ة ال رابعة أو الخام سة ف ان م ن الممكن حلھا بالطرق التقلیدیة، و حتى ھذه الطرق تاخ د وق تا، إم ا إذا كان ت المعادل ة من الدرجة السادسة و أكثر یكون من الصعب دائم ا ال تعامل م ع المعادل ة تقل یدیا، و م ع ظھ ور الحاس ب الآل ي ( الكومبیوت ر) ات ضحت أھمی تھ ال بالغة ف ي ح ل ھك ذا مع ادلات، و ذلك لتوفیره الوقت و الجھد. و ب الأخص ف ي المع ادلات التي تحتاج إلى تكرار كبیر من اجل الوصول إلى النتیجة أو الحل.** 

**عندما یح صل فن ي أو مھ ندس عل ى وظ یفة معی نة، مثلا في ال صیانة أو الإن تاج أو الج ودة أو تدبیر المواد الأولیة، یتوقع أنھ سیفتح جھاز الحاسوب لیجد أمام ھ أح د ب رامج** SAP **أو** Baan **أو** PeopleSoft **أو** Oracle **أو** JDEdwards **و ك ل م ا عل یھ ھ و ال ضغط على بضعة أزرار ھنا و ھناك لیعرف حال ة المخ زون و الطلب یات و موعد تسلیمھا و نتائج اخت بارات الج ودة و كم یة** المواد الأولية التي يجب شراؤها و عدد الــ lots في خطوط الإنتاج و أسماء **العم ال ال ذین عمل وا في تجم یع من تج مع ین و عدد س اعات غیاب عام ل م ا و الاقت راحات الت ي ق دمھا العم ال و عدد توقفات آلة ما ...لكن ھذا غیر موجود على أرض الواقع، واقعنا العربي...**

**و حتى الشركات الغنیة كشركات البترول و الصلب، التي استثمرت في ھذه الحل ول و ركب تھا، لا ت ستفید م نھا كاملا و أغلب الموظفین یعتبرونھا عبئا إضافیا عل ى واج باتھم الیوم یة و ق د ی ستعملونھا فق ط ع ند قدوم زوار خارجیین. أما في ال شركات المتوس طة و ال صغیرة، فم ن ال صعب عل ى الفن ي أو المھ ندس إق ناع الم دراء بالفائ دة الملموس ة لم ثل ھذه الأدوات خصوصا أن ثم ن تملكھ ا ال سنوي** Ownership of Cost Total **م رتفع مقارن ة بمی زانیة الشركة السنویة، لذلك** **فالح ل الوحید الذي یجده المھندس لتدبیر أموره الیومیة ھو ابتكار حلول برمجیة على مقاس الشركة .**

**و ل ن یتأت ى لھ ذل ك إلا بمع رفة مسبقة بط رق التحل یل الع ددي و اس تعمال الحاس وب ف ي ح ل مع ادلات ریاضیة. و ھذا یدرس في الجامعات و مراكز التكوین** (و منتدانا الحبيب) و ليس في مكان العمل. لأن وقت العمل ضيق و محسوب كما **أن ھ لا مج ال لاستعمال برامج مقرصنة تحت طائلة تعریض الشركة لغرامات مالیة ف ي ح ال ق یام مایكروس وفت و أخواتھا بالتحقق من برمجیات الشركة (إثر مكالمة ھاتفیة من عامل لم یستفد من العلاوة السنویة ).**

**ق د تك ون ال صورة الت ي رس متھا قاتم ة لك نھا واقعیة و تبین أن البرمجیات الت ي ت ستعملھا في حاسوب المنزل لا تستطیع تثبیتھا كلھا في حاسوب العمل دون رخص.**

**ف ي ال نھایة، أق ول إن ي لا أق صد أن یك ون المھ ندس مب رمجا محت رفا زیادة عل ى التخ صص ال ذي درس ھ، لك ن وض ع ب رنامج ص غیر لتت بع مؤشر ما او ورقة** excel **ببعض المعادلات الریاضیة أسرع و أنجع من تعلم برامج من العیار الكبیر في حالات كثیرة.**

**ف ي حق یقة الأم ر یوجد الكثیر من البرامج یمكن استخدامھا في ھذا المجال م ثل ب رنامج MATHLAB , MATHCAD و حت ى ب رنامج EXCEL الم رافق لح زمة OFFECE یمك ن أجراءه في حل الكثیر من المعدلات و إجراء العدید من الصغیر الریاضیة المفیدة ، لكن في ھذه السلسلة سنقوم باستخدام إحدى لغ ات الب رمجة ف ي ال تعامل م ع المع ادلات الریاض یة ، س نتعامل م ع لغ ة FORTRAN لم ا تمتاز بھ ھذه اللغة من استقرار عال و دقة في المعادلات و تحدی د دق یق ل نوع المتغی رات م ع س عة كبی رة ف ي نوع المتغیرات، من الممكن أنھا لی ست على درجة كبیرة من الانتشار و الاستخدام ، غیر أن المتخصصین في مجال التحل یل العددي و الریاضیات بصفة عامة یعترفون لھا بالفضل، سنستخدم الإصدار الرابع منھا و ھي**

## **MICROSOF DEVELOPER STUDIO 0.4 2 -1**

**و ھو إص دار یعم ل تح ت بی ئة الوی ندوز(WINDOWS ( و لست في مع رض الدعای ة لھ ذه اللغ ة و لا أح ب المقارن ة ب ین اللغ ات المخ تلفة غی ر أن LANGUAGE FORTRAN ھي لغة المھندسین بكل كفاءة.**

**غیر أن ھذا الكتاب لن یھمل بعض اللغات ذات الانتشار الواسع مثل لغة C و قد اعتمدت بعض الطرق المدرجة في ھذا الكتاب بلغة C من اجل خلق تنوع یفید** 

**الق ارئ و یث ري أفك اره، م ع ملاحظة وجود الخوارزمیة و مخطط سیر العملیات لمعظ م الب رامج المدرجة، و تم تحلیل البیانات و التعلیق علیھا في البعض الأخر، و ت وجد رس ومات توض یحیة باس تخدام lab math لمحاولة تغطیة اكبر قدر ممكن من الجوانب الھامة في ھذا الموضوع.** 

**قبل التعامل مع المعدلات الریاضیة لا بد أن نقدم أساسیات لغة FORTRAN من التواب و المتغیرات.**

**أساسیات لغة فورترانFORTRAN**

**1 الرموز CHARACTERS**

**ت ستخدم مجم وعة من ال رموز الأساس یة في لغ ة FORTRAN و تتكون من الأتي :**

**NUMBERS CHARACTERS الأرقام 1.1**

**و ھي 0 1 2 3 4 5 6 7 8 9**

**ALPHABATIC CHARACTERS الحروف 1.2**

**تشمل الحروف المستخدمة في لغة الإنجلیزیة و ھي :**

**A B C ………………………..X Y Z** 

**1.3 رموز خاصة CHARACTERS SPECIEL**

**و ھي :**

**المساواة الفارزة**

**النقطة العشریة**

**القوس الأیمن )**

**القوس الأیسر (**

**الفاصلة العلیا ( القسمة ) ÷ /**

**النجمة ( الضرب) \***

**الزائد +**

**الناقص –**

**2.1 أنواع البیانات في لغة FORTRAN**

**تمثل البیانات لفي لغة الفورتران FORTRAN بإحدى الأسالیب الآتیة :**

- **2.2 صحیحة INTEGAR**
	- **و تشمل جمیع الأعداد**

**حقیقیة RAEL الأعداد التي تحتوي على العلامة العشریة**

**2.3 مزدوجة الدقة PRECESION DOUBEL**

**أعداد صحیحة آو حقیقة تخزن بدقة كبیرة**

**2.4 مركبة COMPLEX**

**أع داد تح توي عل ى ك ل م ن الج زء الحقیق ي و التخیل ي AND RAEL IMAGE** 

**2.5 منطقیة LOGICAL**

**القیم المنطقیة أو الصادقة**

**2.6 الحروف الرقمیة ALPHANUMERIC**

**المعل ومات اللفظ یة INFORNATION LITERL الأن واع ال ربعة الأول ى ت ستخدم لتمث یل الق یم العددی ة خلال العملیات الحسابیة ، و الأسلوب المنطقي یمثل القیم الصادقة او الكاذبة (FULSE OR TRUE(**

**الباب الثاني**

### **طرق حل العادلات ذات المجھول الواحد**

**SOLUTION OF EQUATION IN ONE VARIABLE**

### **1-2 طریقة المقاطع**

#### **BISECTION METHOD**

لنفرض أن لدینا المعالة الریاضیة التالیة :

 $X^2 + 4 = 0$ 

مع ملاحظـة أن الرمـز(^) يعني أس أي مربع القيمة ( X) و X^5 يعني الأس الخامس للمتغیر X.

سیكون الحل المثالي لھذه المعادلة ھو كالأتي:

 $X^2=4$ 

 $X=\pm\sqrt{4}$ 

 $X = -2$ 

وهو حل دقيق تماما بمجرد إتباع الخطوات السابقة, نحصل على الحل. $\rm X\!\!=\!\!2$ 

و إذا كانت لدینا المعادلة الریاضیة التالیة :

 $X^3+4X^2-10=0$ 

فحلهـا يـر هق قلـيلا و لا يعطـي قـيم دقـيقة ، و لهـذا نلجـأ إلـي طـريقة المقاطـع METHOD BISECTION التي تتلخص فیما یأتي :

لنفرض أن لدينا دالـة  $\rm{F(X)}$  معرفة و مستمرة خلال الفترة { A , B } مع الدالتين  $\overline{F(B)}$  ,  $\overline{F(B)}$  فهنالك قیمة X0 تنتمي إلى الفترة

 $F(X)$  كالدالة 0.0= $F(XO) = 0.0$  ، و التي تكون حلا للمعادلة  $\{A,B\}$ 

بما أن القیمتین B A تنتمي إلى نفس الفترة فھذا یعني ان الدالتین

(A(F ,) B(F تنتمي إلى نفس النطاق و یكون الرسم البیاني للدالة كالآتي:

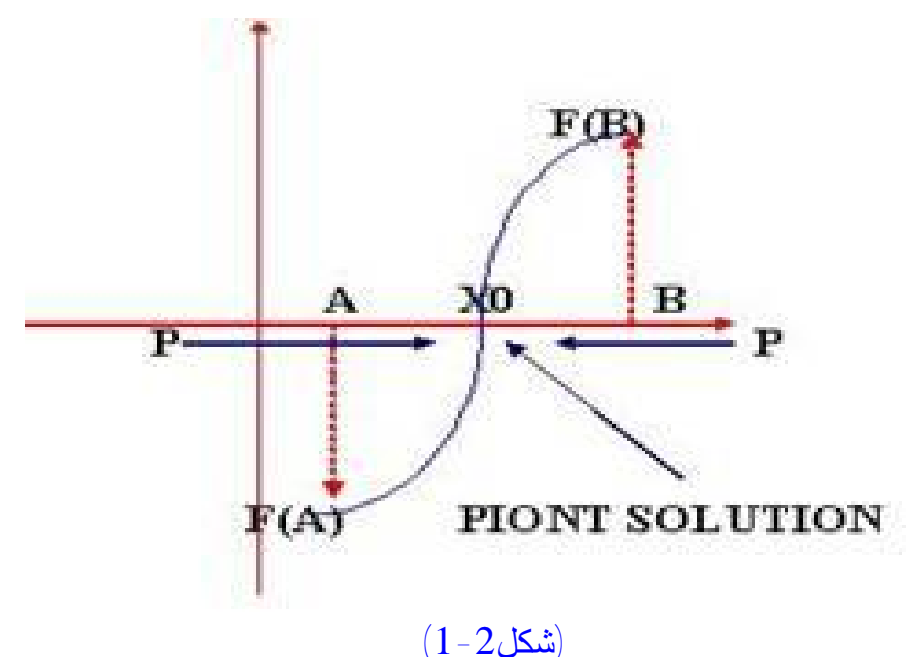

**و حل المعادل ة یك ون ھو ال نقطة 0X) SOLUTION PIONT ( و بم ا أن أس اس الح ل تقریب ي ف تكون الط ریقة المثال یة لخط وات الحل ھي اخذ مجموعة من النقاط التقریبیة المقربة للقیمة الصفریة كالقیمة 0.00001**

**و اخت بارھا فھ ي لا ت ساوي ص فر لك نھا دق یقة ج دا و مق ربة ج دا من الصفر حیث ی صعب الح صول عل ى الح ل ال صفري ف ي التحل یل الع ددي مباش رة و ھ ذه القیمة سنفرض ھا ل یحملھا المتغی ر P و یقت رب ك ل مرة بقیمة دقیقة من الحل الصفري و تع تمد ط ریقة المقاط ع (METHOD BISECTION (عل ى نفس الفكرة في التعامل مع المسائل الریاضیة و خوارزمیة البرنامج ھي كالآتي :**

**START**

- **RAED ( A , B )**
- **DO P=(A +B ) / 2**
- $Y1 = A^3 + 4^*A^2 10$ 
	- $Y2 = B^2 + 3 + 4B^2 10$

 $Y0= P^3$  +  $4*P^2$  – 10

**IF ( Y0 < 0.00001 ) GOTO STEP 100 IF (Y0\*Y1 > 0.0 ) GOTO STEP 10 A=A B=B GOTO STEP 20 DO A=-P B=B GOTO STEP 20 WRITE Y0 , P STOP شرح الخوارزمیة : نبدأ بقراءة القیمتین B A ثم نقوم بتطبیق القیمة المتوسطة للقیمتان من اجل**

**ت سریع الوص ول للق یمة الصفریة و ذلك بأخذ المتوسط لھما و ھي القیمة (P ( ثم نقوم بتطبیق الدوال السابقة من اجل اختبارھا و یتم ذلك باختبارین**

**الاخت بار الأول یسأل ھل قیمة 0.00001 >0Y بمعنى أن الحل قد تحقق اذا كانت الإجاب ة ب نعم و الا فیتم الانتقال إلى الاختبار الثاني الذي یسال ھل قیمة مضروب الدالت ین 1Y0,Y اكب ر م ن ال صفر إذا كان ت الإجاب ة ب نعم فتأت ي خط وة التق ریب الأول ى الت ي ت ضع ق یمة P مك ان ق یمة B و تث بت قیمة A فیكون الاقتراب من جان ب الدال ة (B(F نح و القیمة الصفریة التقریبیة و الا فیتم الانتقال الى الخطوة التال یة التي تقوم بالتعویض عن قیمة P = A و تطبق ذلك على الدوال و تختبر القیم و ھكذا یستمر الحل حتى یتحقق الشرط و تقترب الدالة من القیمة الصفریة و یتم طباعة القیمتین 0Y , P** 

### **البرنامج بلغة FORTRAN**

**بعد تنصیب البرنامج تقوم بفتحھ و تتبع الخطوات التالیة:**

**.1 من القائمة المنسدلة FILE تختار NEW**

- **.2 تظھ ر ل ك ناف ذة تخ تار م نھا الاختیار الأول TEXT ثم تقوم بالضغط على موافق**
- **.3 تأخ ذ م سافة قیم تھا تاب واحد بالضغط على المفتاح TAB و قبلھا تضع في بدایة السطر الحرف C**

**.4 تكتب البرنامج التالي :**

#### **SOLUTION C THIS PROGRAM TO CALCOLATE METHOD OF EQUATION BY USED BISECTION**

**RAED ( \* , \* ) A , B** 

 $P=(A + B)/2$ 

- $Y1 = A^3 + 4^*A^2 10$
- $Y2 = B^3 + 4B^3 2 10$

 $Y0 = P^3$  +  $4 \cdot P^2$  – 10

- **IF ( ASB( Y0) .LT. 0.00001 ) GOTO 100**
	- **IF (Y0\*Y1 .GT. 0.0 ) GOTO 10**
		- **A=A**
		- **B=B**

**GOTO 20**

 **A=-P**

**B=B**

- **GOTO 20**
- **WRITE(\* , \*) Y0 , P**

**STOP**

**END**

- **.5 تحف ظ الب رنامج باس م FOR.BISECTION ث م و ھ ذه الخط وة مھمة جدا ح یث ی تحول الب رنامج م ن مج رد مل ف ن صي TEXTإل ى لغ ة FORTRAN و تظھ ر علام ات مع الج اللغ ة أي الكلم ات المحج وزة للغ ة بخ ط ازرق و خط اخ ضر یح توي الب رنامج كل ھ دل یل على أن ھذه الكلمات تحتوي على نص بلغة الفورتران**
- **.6 م ن القائم ة المن سدلة BUILDاخت ر COMPILE BISECTION.FOR**
- **.7 تظھ ر ل ك ناف ذة ف ي أس فل الب رنامج إن ك ان الب رنامج یح توي على أخطاء فتبین لك الأخطاء و علیك المراجعة و التحقق و إلا فتكون النتیجة ھي : ( 0 WARING(S) 0 ERROR(S**
- **.8 م ن القائم ة المن سدلة BUILD اخت ر BUILD BISECTION.EXE**
- **.9 م ن نف س القائم ة المن سدلة ال سابقة اخت ر الأم ر EXECUTE BISECTION.EXE**
- **.10 تظھ ر ل ك ناف ذة ض ع بھا القیمة 1 و اضغط ENTERو القیمة 2 ثم اضغط ENTER**

## 2-2 طريقة نيوتن **method Nuten**

**ف ي ھ ذا ال درس ن ستعرض سویا احد الطرق المتبعة في التحلیل العددي بعد أن تكلم نا ع ن مفھ وم التحل یل الع ددي و أھمی تھ و الط ریقة الثان یة المت بعة ف ي التحلیل ي الع ددي ھ ي طریقة نیوتن (method newten ( و لا أود أن أتطرق إل ى الاس تنتاج الریاض ي لھ ذه الط ریقة بالق در ال ذي ارغ ب فیھ في التركی ز على الب رامج الریاض یة لھ ا, تعتب ر ھذه الط ریقة م ن الط رق ال سھلة في إیج اد الق یم التق ریبیة للمع دلات الریاض یة و الاختلاف الأساسي بیناه و بین الطریقة السابقة ( طریقة المقاط ع) (method bisection (ھو سھولة اس تخدام طریقة نیوتن و سرعتھا في إیجاد الحل التقریبي للمعادلة.**

**المفھوم الریاضي لنیوتن**

**اذا كانت لدینا دالة حقیقیة (x(f و كان 0x ھو الجدر للمعادلة المطلوب الحصول علیھ ( الحل التقریبي للمعادلة) فیمكن إیجاده عن طریق الآتي:**

 $X2 = x1 * f(x)/f'(x)$ 

**حیث :**

**2X ھي القیمة التي نبحث عنھا أي نفس قیمة الجدر ( قیمة 0x(** 

 **1X ھي القیمة المدخلة عند القراء**

**(x(F ھي قیمة المعادلة بعد تعویض بي قیمة 1x في المعادلة**

**(x ' (F ھي قیمة المشتقة الأولى للمعادلة بعد.**

**و تكتب خوارزمیة البرنامج كالأتي:**

- **Read x1 .1** •
- $f(x1)=x1^{\wedge}3+4*x1^{\wedge}2-10$  . 2 •
- **f**  $\cdot$   $(x1) = 3 \cdot x1^2 8 \cdot x1^2$  .3 •
- **if**  $f(x1) > 0.00001$  write  $x2, f(x1)$  **.4** •
- **x2=x1-( f(x1)/ f ' (x1) ,x1=x2 goto .5 step (2)** 
	- **write x2 ,p .6**
		- **stop .7** •

#### **شرح الخوارزمیة**

**ی بدأ الب رنامج بق راءة ق یمة الدالة عند النقطة (1x ( ثم تتم عملیة تعویض من اجل إیجاد القیمة الفعلیة للدالة عند نفس النقطة، تعوض قیمة (1x ( في مشتقة الدالة و كأن نا أوجدنا المیل في ھذه الحالة، تتم اختبار قیمة الدالة (1x (f فإذا كانت أصغر م ن 0.00001 فت تم ط باعة الق یمة مباش رة و إلا نن تج ق یمة جدی دة ھ ي 2x م ن ط رح ق یمة 1x م ن مقسوم الدالتین (x ( f ,) x ' ( f و ھي قیمة أو نقطة تقاطع المماس مع محور السینات و عندما نجعل قیمة 2x=1x فإننا نقترب من الحل أكتر أي من النقطة الصفریة التي تحقق الحل.**

**و ھذا ھو البرنامج بلغة FORTRAN-:**

- **Read(\* , \*) x1** •
- 10  $f(x1)=x1^3+4*x1^2-10$ 
	- **f**  $\binom{1}{x}$  =  $3 \times x1^2 2 + 8 \times x1$  •
	- **if**  $f(x1) > 0.00001$  goto 20
		- $x2=x1-(f(x)/f'(x))$ 
			- $x1=x2$  •
			- **goto 10** •
		- **20 Write(\* , \*) x2 ,p** 
			- **stop** •
			- **end** •

**و یمك ن اس تخدام جمل ة DO ب دلا م ن جمل ة GOTO لأداء نف س المھم ة عل ى النحو الآتي:**

- **Read(\* , \*) x1**
	- **DO 500,I=1,N** •
- $f(x1)=x1^3+4*x1^2-10$
- **f**  $\binom{1}{x}$  =  $3 \times x1^2 2 + 8 \times x1$
- **if**  $f(x1) > 0.00001$  GOTO 20
	- $x2=x1-(f(x)/f'(x))$ 
		- **x1=x2** •
		- **GOTO 500** •
	- **500 CONTINUE** •
	- **20 Write(\* , \*) x2 ,p** 
		- **stop** •
		- **end** •

**و الرسم التالي یوضح فكرة نیوتن في حل المعدلات :**

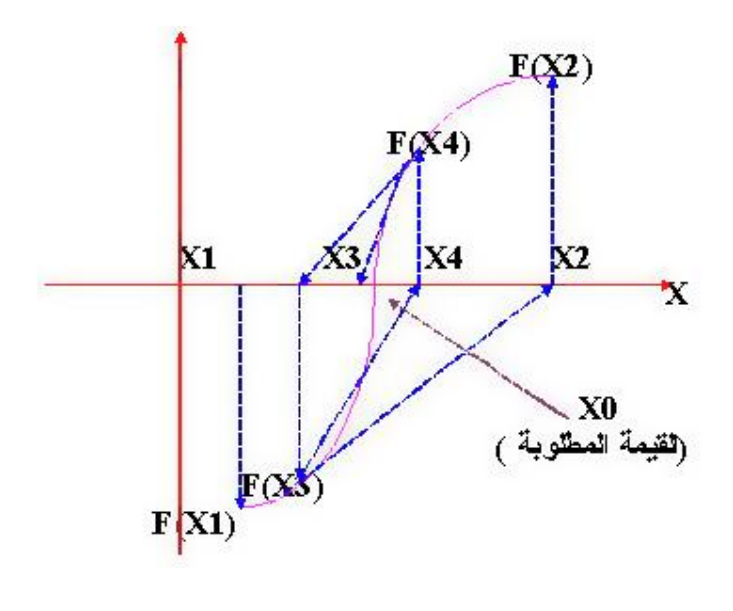

**(شكل2-2)**

**و نلاح ظ ان ھ ب دأ من نقط ة بع یدة و ف ي كل م رة یقت رب بمق دار مع ین م ن الق یمة المطلوبة 0X و كأنھ یأخذ الشكل التالي:**

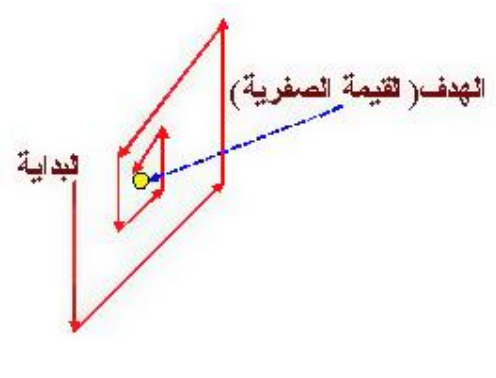

(شكل 3-2)

## **3-2 طريقة نيوتن رافسن ونيوتن رافسن المعدلة**

### **Newton-Raphson Method And Modified Newton-Raphson Method**

طريقتا نيوتن رافسن ونيوتن رافسن المعدادة (  
مما طريقتان لحل المعادلات ااآتية غير انخطية , ولو أخذنا معادلتين في مما طريقتان لحل المعادية (1)  
\n
$$
F1(x,y)=0
$$
\n
$$
F2(x,y)=0
$$
\n
$$
F1(x,y)=0
$$
\n
$$
F1(x,y)=0
$$
\n
$$
F1(x,y,y)+\frac{\partial F1}{\partial x}(x,y)-\frac{\partial F1}{\partial y}(y_{i+1}-y_i)+\cdots
$$
\n
$$
F1(x_{i+1},y_{i+1})=F1(x_i,y_i)+\frac{\partial F1}{\partial x}(x_{i+1}-x_i)+\frac{\partial F1}{\partial y}(y_{i+1}-y_i)+\cdots
$$
\n
$$
F2(x_{i+1},y_{i+1})=F2(x_i,y_i)+\frac{\partial F2}{\partial x}(x_{i+1}-x_i)+\frac{\partial F2}{\partial y}(y_{i+1}-y_i)+\cdots
$$
\n
$$
F1(xi+1,y_{i+1})=F2(x_i+1,y_{i+1})=0
$$
\n
$$
F1(xi+1,y_{i+1})=F2(xi+1,y_{i+1})=0
$$
\n
$$
x_{i+1}-x_i = h
$$
\n
$$
y_{i+1}-y_i = k
$$
\n
$$
y_{i+1}-y_i = k
$$
\n
$$
0 = F1(x_i,y_i)+\frac{\partial F1}{\partial x}h + \frac{\partial F1}{\partial y}k
$$

$$
0 = F2(x_i, y_i) + \frac{\partial F2}{\partial x} h + \frac{\partial F2}{\partial y} k
$$

*x F* ∂  $\frac{\partial F1}{\partial}$ **h**+ *y F* ∂  $\frac{\partial F1}{\partial x}$ **k** = **- F1(x<sub>i</sub>,y<sub>i</sub>)**  **ومنها**

$$
\frac{\partial F2}{\partial x} \mathbf{h} + \frac{\partial F2}{\partial y} \mathbf{k} = -\mathbf{F2}(\mathbf{x_i}, \mathbf{y_i})
$$
gacobian  $\mathbf{y_i} = \mathbf{y_j} + \mathbf{y_k}$ gacobian

$$
\mathbf{J} = \begin{vmatrix} \frac{\partial F}{\partial x} & \frac{\partial F}{\partial x} \\ \frac{\partial F}{\partial y} & \frac{\partial F}{\partial y} \end{vmatrix} \neq 0
$$
\n
$$
\mathbf{H} = \begin{vmatrix} -F1(xi, yi) & \frac{\partial F}{\partial y} \\ -F2(xi, yi) & \frac{\partial F}{\partial y} \end{vmatrix} / \mathbf{J}
$$
\n
$$
\mathbf{K} = \begin{vmatrix} \frac{\partial F}{\partial x} & -F1(xi, yi) \\ \frac{\partial F}{\partial x} & -F2(xi, yi) \end{vmatrix} / \mathbf{J}
$$
\n
$$
\mathbf{K} = \begin{vmatrix} \frac{\partial F}{\partial x} & -F2(xi, yi) \\ \frac{\partial F}{\partial x} & -F2(xi, yi) \end{vmatrix}
$$
\n
$$
\mathbf{K} = \begin{vmatrix} \frac{\partial F}{\partial x} & -F2(xi, yi) \\ \frac{\partial F}{\partial x} & \frac{\partial F}{\partial x} & \frac{\partial F}{
$$

 $X_{i+1} = x_i + h$ 

 $Y_{i+1} = y_i + k$ 

**نعيد الكرة من جديد باستخدام القيمتين الجديدتين .**

### **ثانيا: طريقة نيوتن رافسن المعدلة**

**من الواضح صعوبة الطريقة السابقة في حالة تزايد عدد المعادلات (n (أي سيكون لدينا ( n ) من المشتقات الجزئية لكل معادلة n من المشتقتات <sup>2</sup> والمتغيرات , لذلك تُعدل الطريقة كالآتي: نحصل على قيمة x الجديدة من طرح الحالية من إحدى الدالتين على تفاضلها الجزئي بالنسبة ل x أما قيمة y الجديدة فمن طرح الحالية من الدالة الأخرى على تفاضلها الجزئي بالنسبة ل y . واختيار أي الدالتين نستخدمه مع x أو y ليس عشوائيا إنما يكون الاختيار**

**مهماً حيث يؤدي الاختيار الصحيح إلى تقارب نحو الحل أما الخاطئ فسوف يبعدك عن الحل. وهنا كمثال اخترنا 1F مع x و 2F مع y**  $x_{i+1} = x_i$ *x*  $F_1(x_i, yi)$  $F_1(x_i, yi)$ ∂  $\partial F(x_i, yi)$  $(xi, yi)$ 1 1  **……………………..(1) yi**+1**=yi-**  $\frac{F_1(xi, yi)}{\partial F_1(xi, yi)}$ *x*  $F_1(x_i, yi)$ ∂  $\partial F_1(x_i, yi)$  $(xi, yi)$ 1 <sup>1</sup> **………………………….(2) 3sin(x)-y=0 و y=x+sin(x) : للدالتين بالنسبة واللتان يراد نقاط الحل لهما أي نقاط تقاطعهما ويبين الرسم في الصفحة التالية نقاط التقاطع. وسنقوم بايجاد الحل بالطريقتين: بطریقة نیوتن رافسن**  $F1(x,y)=x+sin(x)-y$  $F2(x,y)=3\sin(x)-y$ **نفاضل كلا الدالتين بالنسبة لx وبالنسبة لy** *x F* ∂  $\frac{\partial F1}{\partial}$  = 1+cos(x) *y F* ∂  $\frac{\partial F1}{\partial} = -1$ *x F* ∂  $\frac{\partial F2}{\partial} = 3\cos(x)$ *y F* ∂  $\frac{\partial F2}{\partial} = -1$ **J=**   $3cos(x)$  -1  $1 + \cos(x)$  -1 −  $+cos(x)$  – *x x*  $= -(1+cos(x))+3cos(x)$  **= 2cos(x)-1 …………………………(i) H=**   $(3\sin(x) - y)$  -1  $(x + \sin(x) - y)$  -1  $-(3\sin(x) - y)$  –  $-(x + \sin(x) - y)$  – *x* $) - y$  $x + \sin(x) - y$ **/J = [(x+sin(x)-y)-(3sin(x)-y)]/J = (x-2sin(x))/J ………………………..(ii) K=**   $3\cos(x)$   $-(3\sin(x) - y)$  $1 + \cos(x)$   $-(x + \sin(x) - y)$ *x*)  $-(3\sin(x) - y)$ *x*)  $-(x + \sin(x) - y)$  $-(3\sin(x) +\cos(x)$  –  $(x + \sin(x))$ – **/J =** 

```
= (-3\sin(x)-y)(1+\cos(x))+3\cos(x)(x+\sin(x)-y))/J=(-3sin(x)+y-3sin(x)cos(x)+ycos(x)+3xcos(x)+3sin(x)cos(x)-
3ycos(x))/J 
=(-3\sin(x)+y-2y\cos(x)+3x\cos(x))/J= ( y-3sin(x)+cos(x)( 3x-2y ))/J ………………(iii)
```
**قائمة بالمتغيرات المستخدمة في الخوارزمية والبرنامج I: متغير للتكرار**

**y,X : النقطة الحالية**

**ynew,Xnew: تمثل النقطة الجديدة**

**Jac: معامل جاكوبي ويساوي المعادلة (i(**

**H: معامل تفاضل الدالة بالنسبة لx ويساوي المعادلة (ii(**

**k: معامل تفاضل الدالة بالنسبة لy ويساوي المعادلة (iii(**

**E: مقدار الخطأ المسموح به وقد اعتبرته 0.00001**

**الخوارزمية: (نيوتن رافسن)**

- **.1 أبدا**
- **.2 ادخل قيمة y , x الأولية.**
- **.3 اجعل 0=I وهي تمثل عدد التكرارات**
	- **.4 اطبع قيمة y , x , I الأولية.**
	- **jac=2\*cos(x)-1 المتغير اجعل .5**
- **.6 هل 0=jac إذا كان نعم.... اطبع القسمة على الصفر ممنوعة ثم اذهب إلى 13**
- **k=(y-3\*sin(x)+cos(x)(3\*x-2\*y))/jac و h=(x-2\*sin(x))/jac اجعل .7**
	- **ynew=y+k و xnew=x+h اجعل .8**
		- **.9 أضف 1 إلى i**
		- **.10 اطبع قيم y ,x , I الجديدة**
- **.11 هل القيمة المطلقة للفرق بين x الحالية والجديدة أقل من E إذا كان لا..... استبدل x الحالية بالجديدة انتقل إلى 5**
- **.12 هل القيمة المطلقة للفرق بين y الحالية والجديدة أقل من E إذا كان**

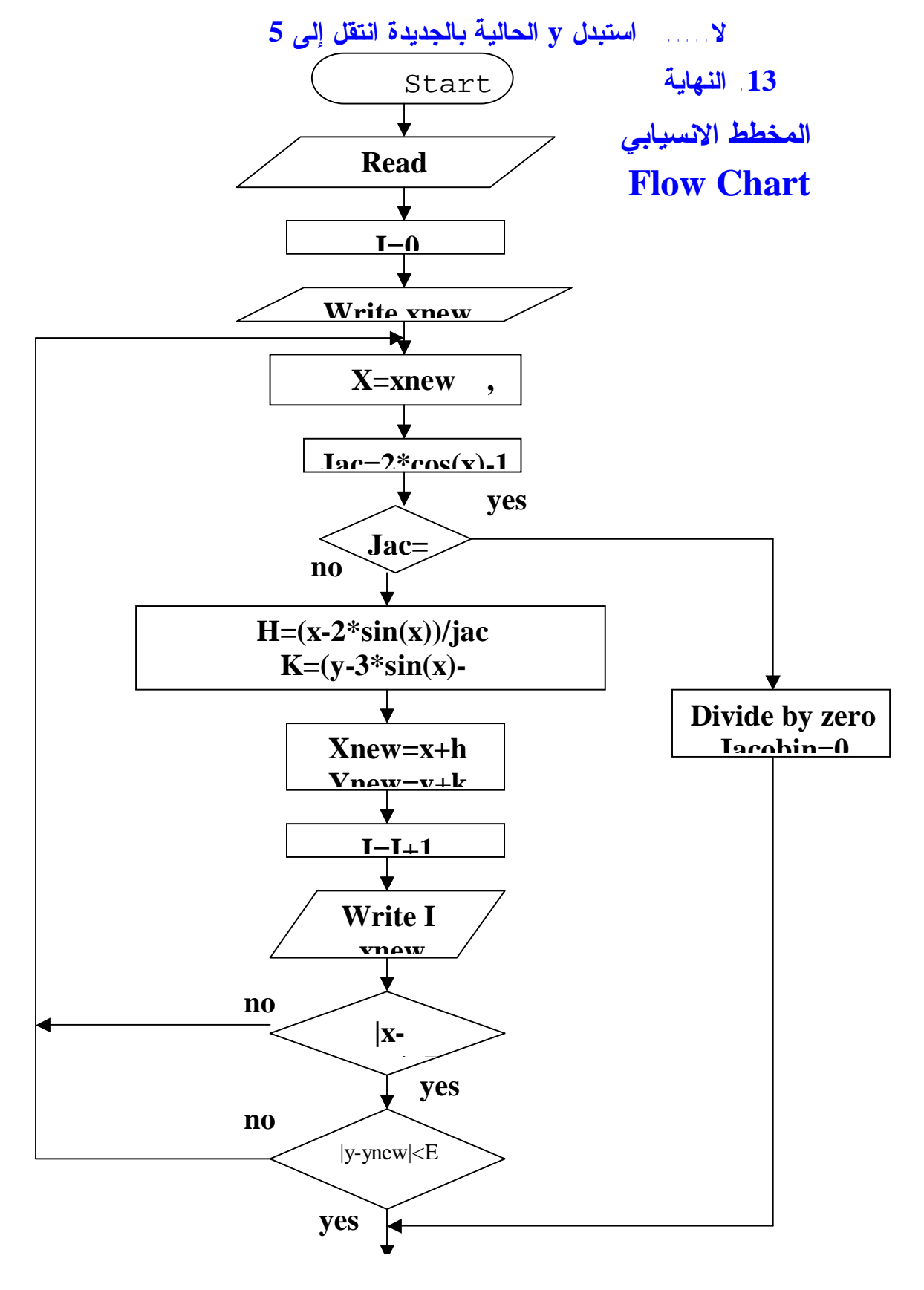

```
البرنامج
# include<conio.h> 
# include<stdio.h> 
# include<math.h> 
void main() 
{ FILE *stream; 
  int i; 
  float x,y,xnew,ynew,jac,h,k; 
 printf("Enter initial value of x, y :"); 
  scanf("%f %f",&xnew,&ynew); 
 i=0; stream = fopen("newraf.FIL", "w+"); 
 fprintf(stream,"The initial value of x,y is (%2.1f 
 ,%2.1f ) \n",xnew,ynew); 
 fprintf(stream,"\n i\t x\lt t \vee y\lt t");
          fprintf(stream,"\n
  fprintf(stream,"\n %d\t %f\t %f\t",i,xnew,ynew); 
  do 
  { x=xnew; 
   y=ynew; 
   \frac{1}{2} jac=2*cos(x)-1 ;
    if( jac ==0) { 
      fprintf(stream," divide by zero , Jacobin=0 "); 
      break; } 
    h=(x-2*sin(x))/jac;
```
**شكل (4-2)**

```
الإدخالات و النتائج
مـن الرسم يتبين أن هناك ثلاثة جذور أحدهم (0,0) والآخران أحدهما موجب
                والآخر سالب لكل من y,x ومن هنا سنحدد قيم y,x الابتدائيات
```
 **k= (y-3\*sin(x)-2\*y\*cos(x)+3\*x\*cos(x))/jac;** 

 **fprintf(stream,"\n %d\t %f\t %f\t",i,xnew,ynew); }while(fabs(x-xnew)>.00001 & fabs(y-ynew)>.00001);** 

 **xnew=x+h; ynew=y+k;** 

**fclose(stream);** 

 **i++;** 

**}** 

**Enter initial value of x, y :2 1**

**The initial value of x,y is (2.0,1.0)** 

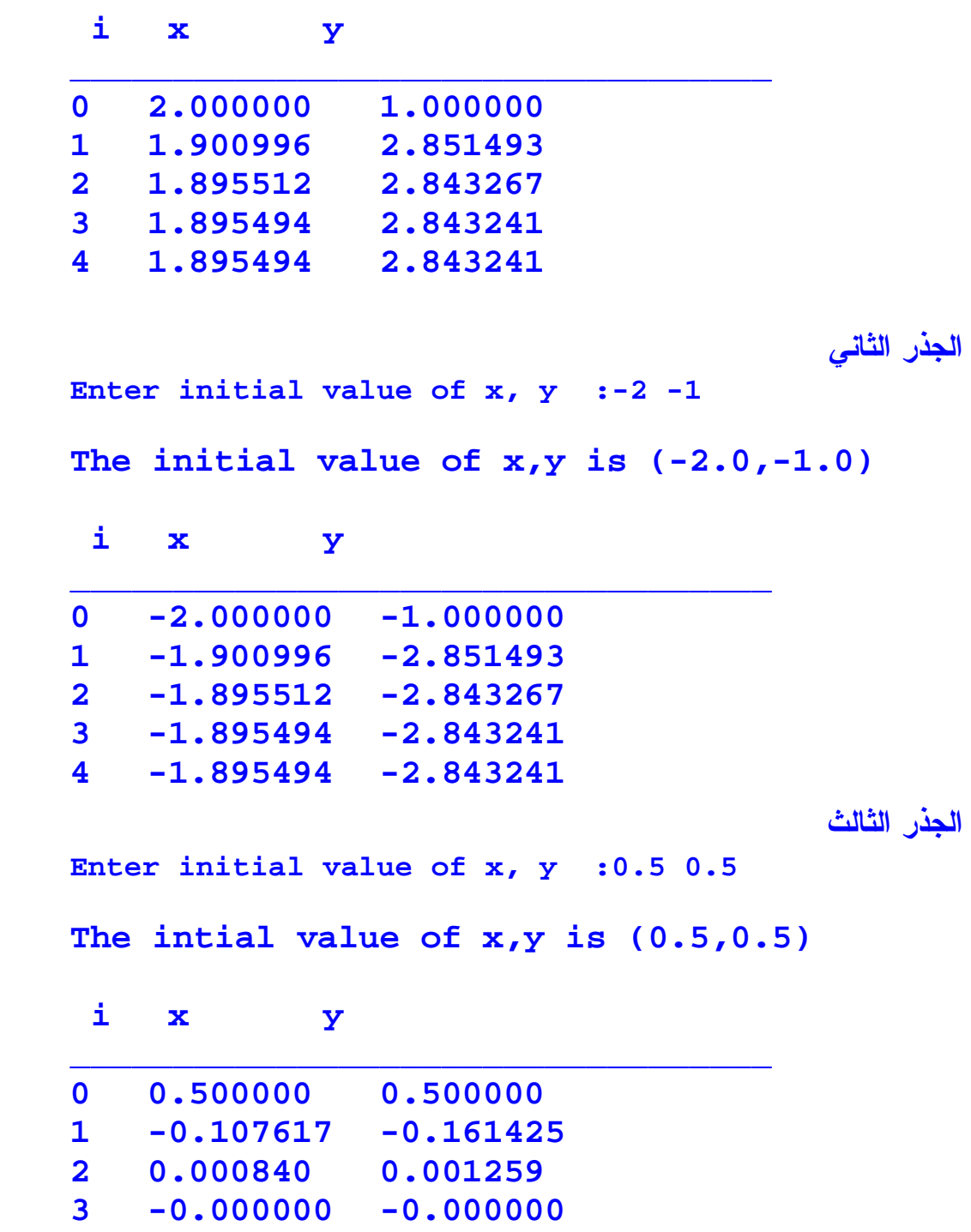

**4 0.000000 0.000000** 

### **أما الطريقة المعدلة**

**لو أخذنا الدالتين بهذا الترتيب**

F1 (x,y)=3sin(x)-y  
\nF2 (x,y)=x+sin(x)-y  
\ny  
\n
$$
\frac{\partial F1}{\partial x} = 3cos(x)
$$
\n
$$
\frac{\partial F2}{\partial y} = -1
$$

**ونطبق القانون**

 $X_{i+1} = x\mathbf{i} - (3\sin(x\mathbf{i}) - y\mathbf{i})/(3\cos(x\mathbf{i}))$  $Y_{i+1} = yi - (x_i + sin(x_i) - yi) / (-1)$ 

**الخوارزمية:**

- **.1 أبدا**
- **.2 ادخل قيمة y , x الأولية.**
- **.3 اجعل 0=I وهي تمثل عدد التكرارات**
	- **.4 اطبع قيمة y , x , I الأولية.**
- **ynew=y-(x+sin(x)-y)/(-1) و xnew=x-(3\*sin(x)-y)/(3\*cos(x)) اجعل .5**
	- **.6 أضف 1 إلى i**
	- **.7 اطبع قيم ynew ,xnew , I التي تمثل قيم y,x,I الجديدة**
	- **.8 هل القيمة المطلقة للفرق بين x الحالية والجديدة أقل من E إذا كان لا..... استبدل x الحالية بالجديدة (xnew (ثم انتقل إلى 5**
	- **.9 هل القيمة المطلقة للفرق بين y الحالية والجديدة أقل من E إذا كان لا..... استبدل y الحالية بالجديدة (ynew (ثم انتقل إلى 5**
		- **.10 النهاية**

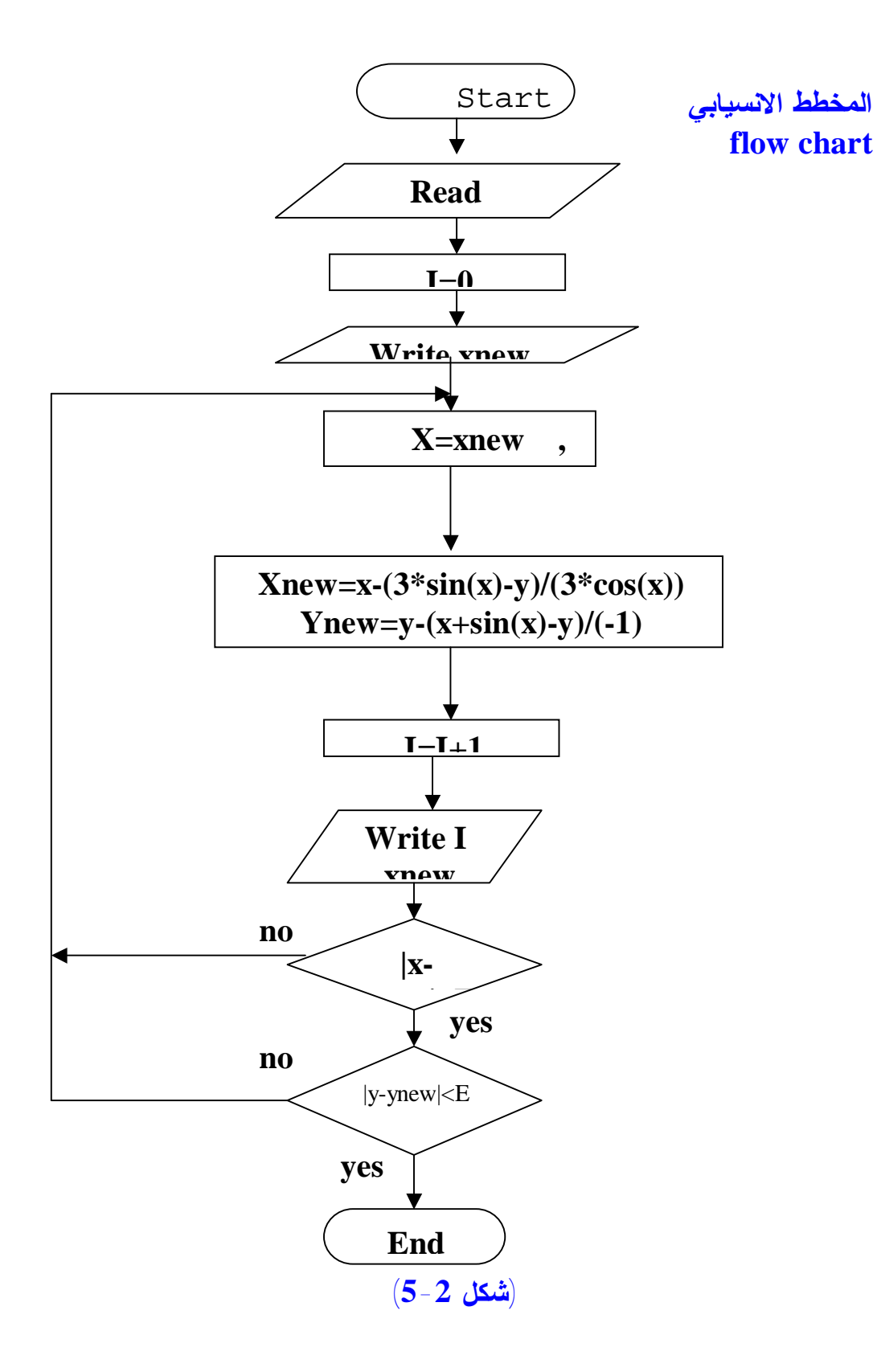

#### **البرنامج**

```
#include<conio.h> 
  # include<stdio.h> 
  # include<math.h> 
  void main() 
  { FILE *stream; 
  int i; 
  float x,y,xnew,ynew; 
   printf("Enter initial value of x, y"); 
   scanf("%f %f",&xnew,&ynew); 
    i=0; 
   stream = fopen("modnera.FIL", "w+"); 
  fprintf(stream,"The initial value of x,y is 
 (%2.1f ,%2.1f)\n",xnew,ynew); 
 fprintf(stream,"\n i\t x\t\t y\t"); 
       fprintf(stream,"\n_______________________________________");
  fprintf(stream,"\n %d %f 
 %f",i,xnew,ynew); 
 do 
 { x=xnew; 
    y=ynew; 
   xnew=x-(3*sin(x)-y)/(3*cos(x)); 
   ynew=y-(x+sin(x)-y)/(-1); 
   i++; 
  fprintf(stream,"\n %d %f 
 %f",i,xnew,ynew); 
 }while(fabs(x-xnew)>.00001 & fabs(y-
 ynew)>.00001); 
  fclose(stream); 
  }
```
**وبإعطائها القيم**

**Enter initial value of x, y :2 1**

**The initial value of x,y is (2.0,1.0)** 

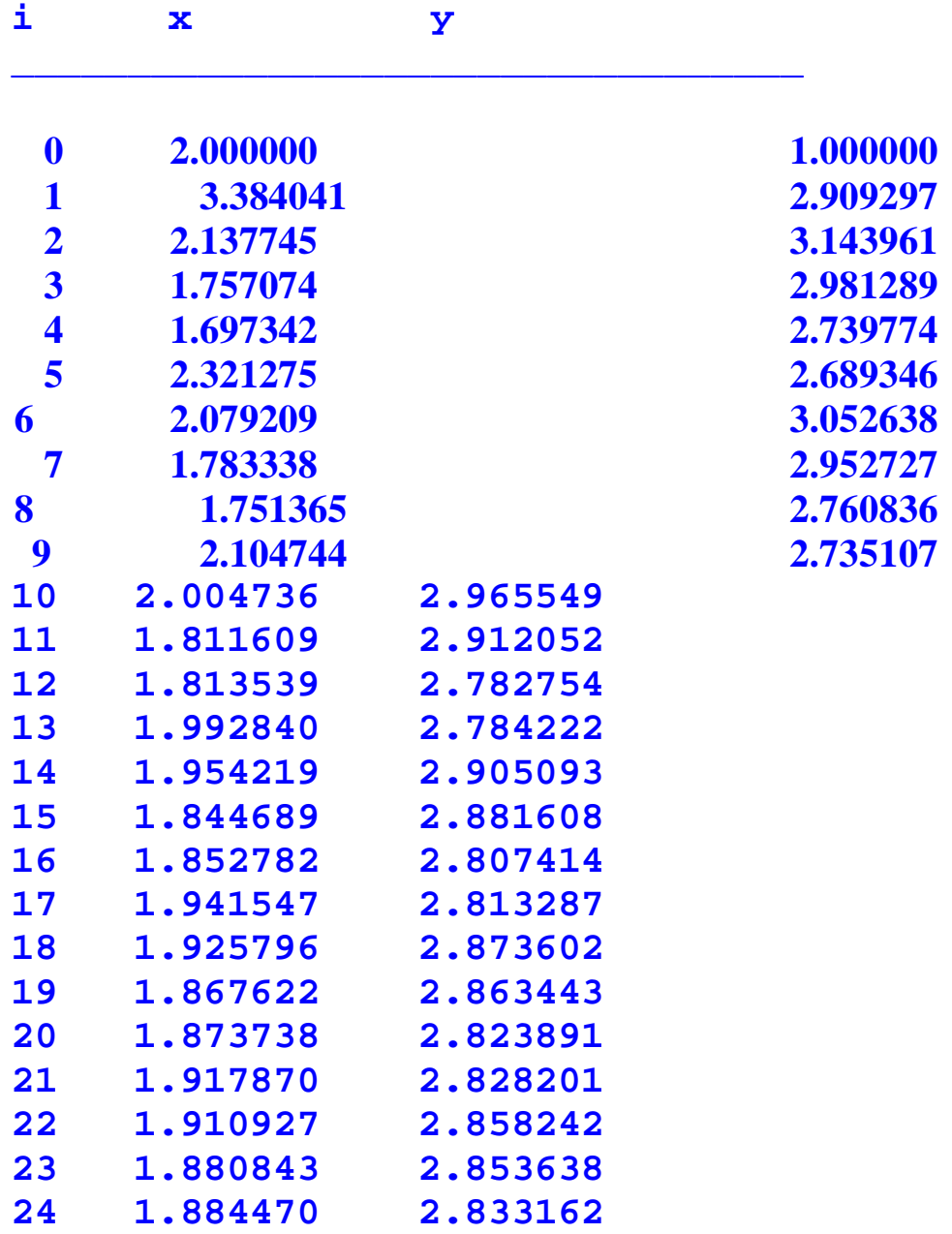

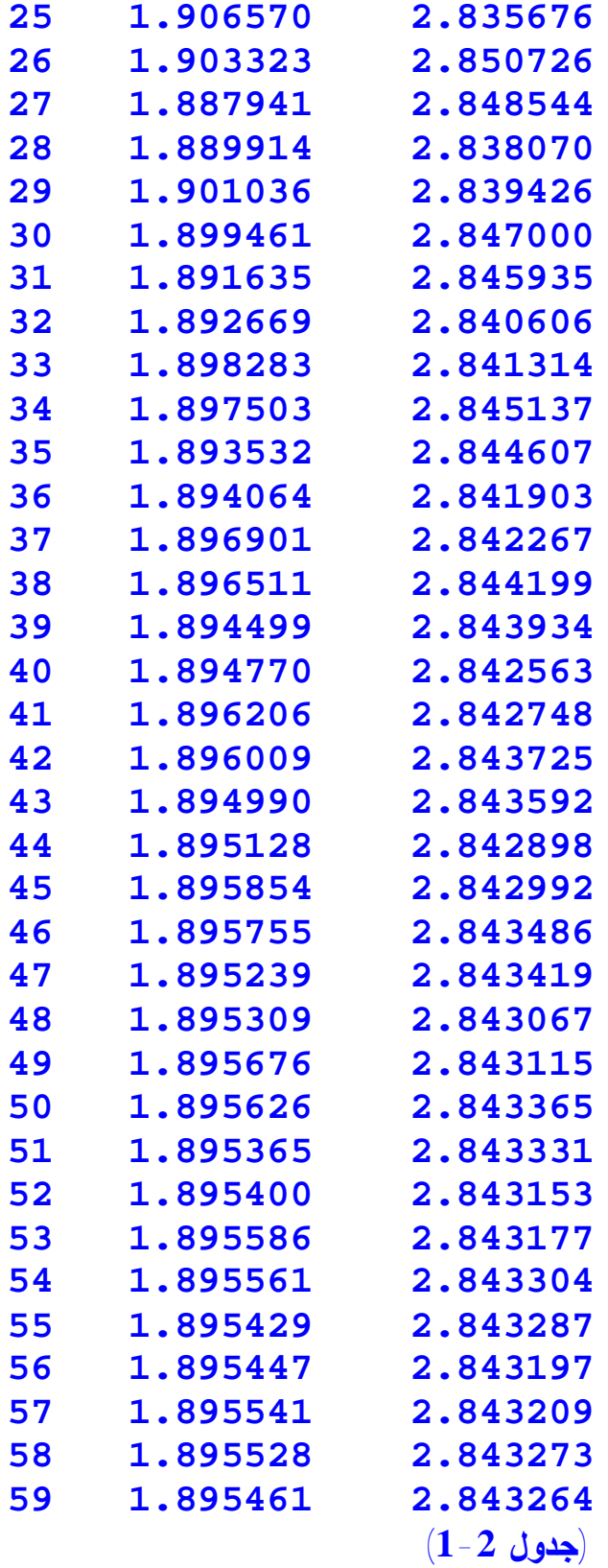

**Enter initial value of x, y :0.5 0.5**

**The initial value of x,y is (0.5,0.5)** 

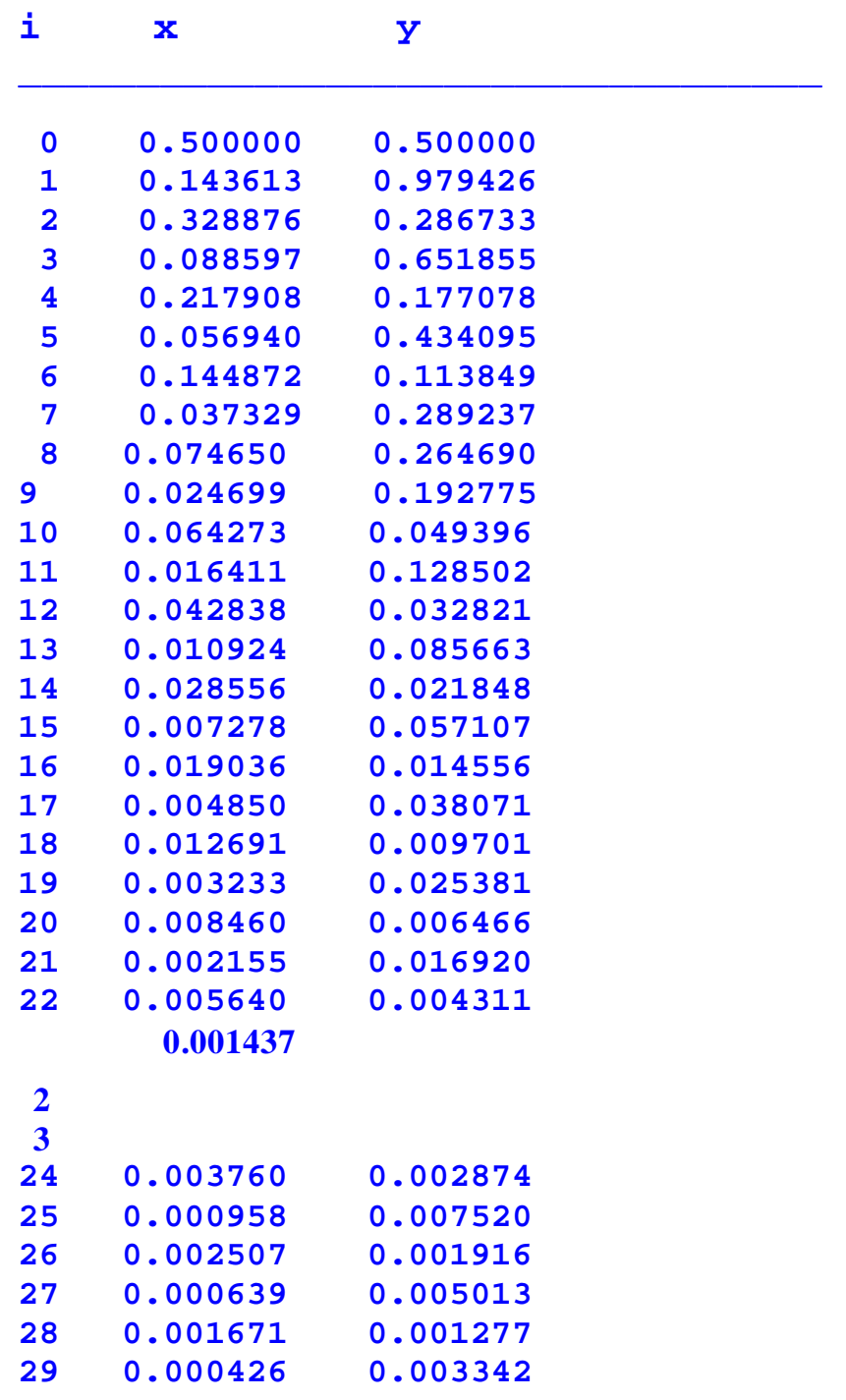

**0.001437 0.011280**

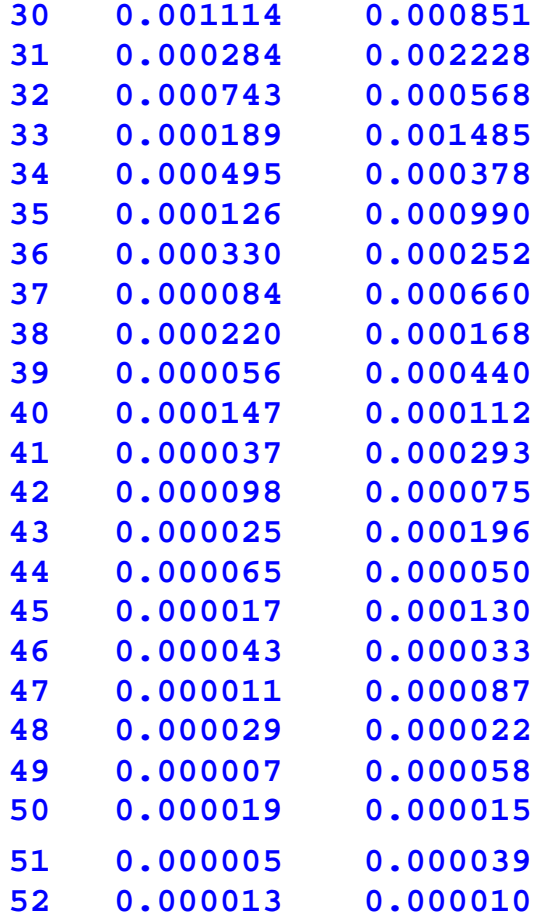

### **(جدل 2-2)**

**Enter initial value of x, y :-2 -1**

**The initial value of x,y is (-2.0,-1.0)** 

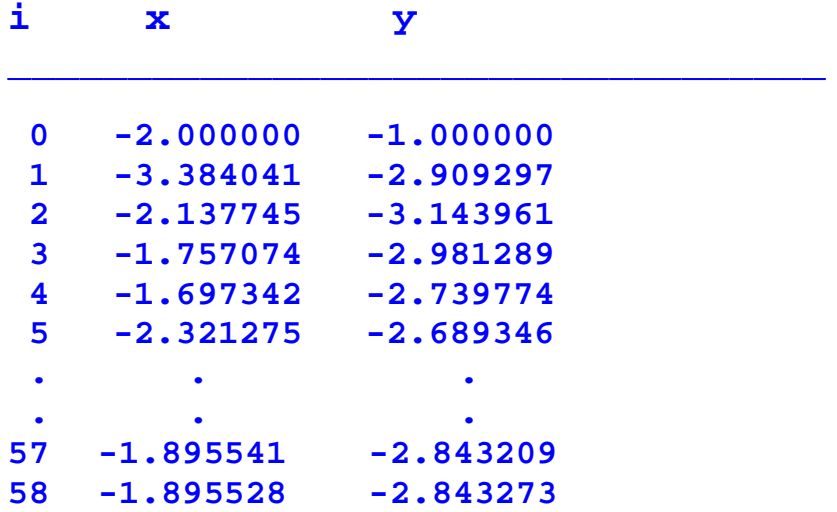

**وبتغيير بسيط في البرنامج بحيث نستغل قيمة x الجديدة التي تم الحصول عليها من المعادلة الأولى واستخدامـــها في المعادلة الثانية للحصول على y yi+1,i ( بدلا من الطريقة السابقة والتي نحصل فيها على y الجديدة أي y من ( x (xi,yi) من**

 $X_{i+1} = x\mathbf{i} - (3\sin(x_i) - y\mathbf{i})/(3*\cos(x\mathbf{i}))$  $Y_{i+1} = yi - (x_{i+1} + \sin(x_{i+1}) - yi)/(-1)$ 

**……………………** 

**وندرجها في البرنامج كالتالي:**

```
…………………… 
xnew=x-(3*sin(x)-y)/(3*cos(x)); 
ynew=y-(xnew+sin(xnew)-y)/(-1);
```

```
فكانت النتائج لنفس الإدخالات كالتالي:
```
**Enter initial value of x, y :2 1**

**The initial value of x,y is (2.0,1.0)** 

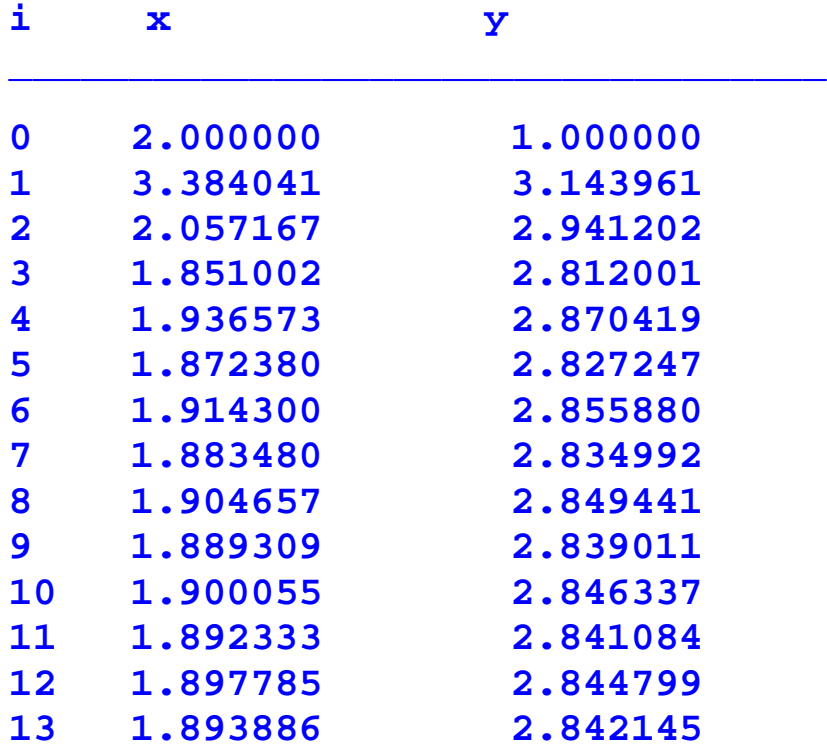

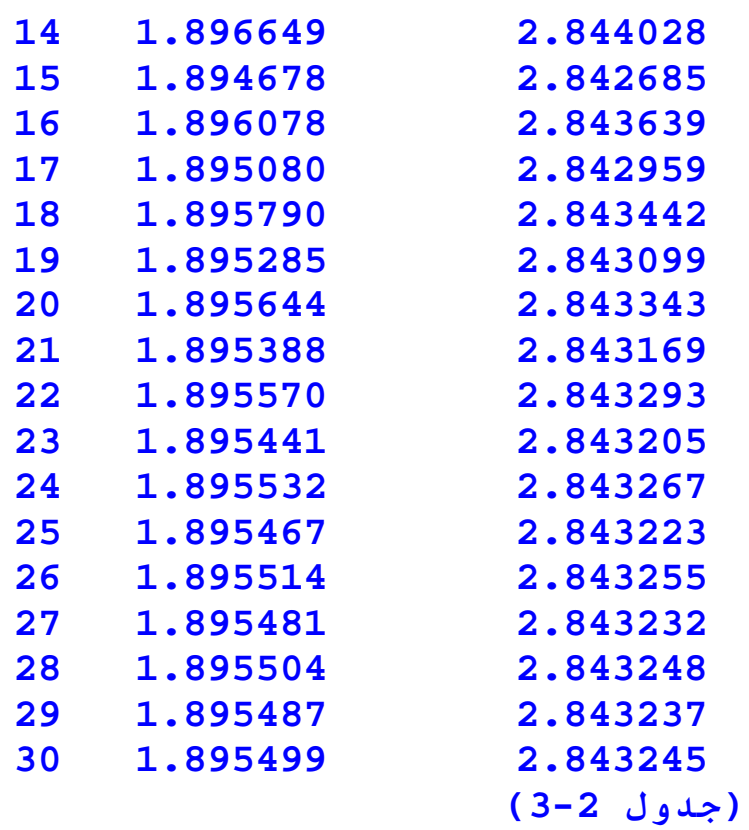

**Enter initial value of x, y :0.5 0.5** 

**The initial value of x,y is (0.5,0.5)** 

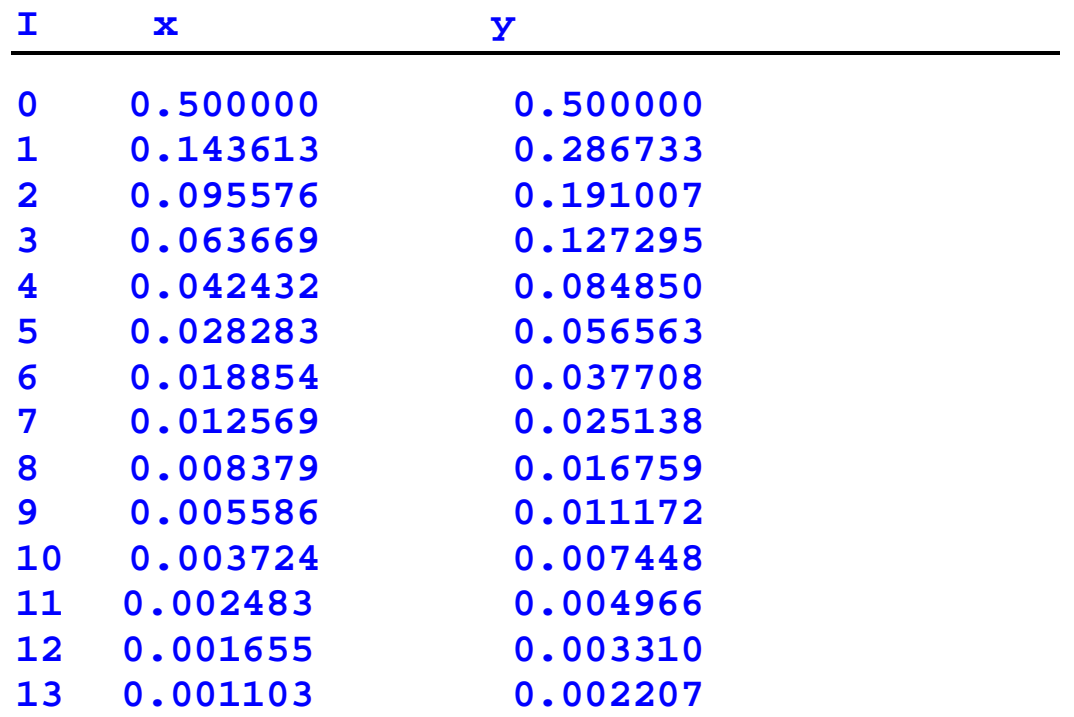
**14 0.000736 0.001471 15 0.000490 0.000981 16 0.000327 0.000654 17 0.000218 0.000436 18 0.000145 0.000291 19 0.000097 0.000194 20 0.000065 0.000129 21 0.000043 0.000086 22 0.000029 0.000057 23 0.000019 0.000038 (جدول4-2) و بتغيير اختيار الدوال(إعادة الترتيب) كالآتي: F1(x,y)= x+sin(x)-y** , **F2(x,y)= 3sin(x)-y ونأخذ للأولى تفاضل بالنسبة ل x والثانية بالنسبة ل y** *x F* ∂  $\frac{\partial F1}{\partial} = 1 + \cos(x)$ , *y F* ∂  $\frac{\partial F2}{\partial} = -1$ **ونطبق القانون**  $X_{i+1} = x i - (x i + sin(x i) - y i) / (1 + cos(x i))$  $Y_{i+1} = yi - (3sin(xi) - yi)/(-1)$ **فإن الناتج سيكون مبتعداً عن الحل وهذا هو ما حصل فعلاً 0 3.000000 2.000000 1 -111.026443 0.423360 …………… 71 -1431034113556480.000000 -1.920399 72 49127493789024256.000000 -0.708711** 73 + NAN + NAN + NAN

a conservativa con conservativa con conservativa con conservativa con conservativa con conservativa con conserva **الاستنتاج**

**\* فـي الطريقة المعدلة وبعد استخدام قيمة x الجديدة لإيجاد y الجديدة تقلص عدد التكرار إلى النصف تقريبا عن الطريقة المعدلة التي استخدمت فيها قيمة x القديمة لإيجاد y الجديدة أي وجدنا الحل في نصف الوقت.**

**\* فـي طـريقة نـيوتن رافـسون تم الوصول إلى الحل بأقل تكرار من المعدلة وبـتقارب دائم نحو الحل بينما الطريقة المعدلة نجدها مرة تتقارب وأخرى تبتعد مما يزيد عدد التكرار. وهذا يتضح من الأشكال التوضيحية لاحقاً.**

**\* اختيار أي معادلة نعتبرها (y,x(1F مهم. حيث نلاحظ التقارب والتباعد الناتج عن ذلك**

**\* نلاحظ من الجدول, اختلاف نتائج الطرق سالفة الذكر من حيث عدد التكرارات حسب قيمة y,x المدخلة مع ملاحظة أي من الحلول الثلاثة نصل إليه في كل مرة. ومن المعلوم أن هذه التكرارات تعتمد على E) قيمة الخطأ المسموح به) .**

| النقطة المدخلة | نيوتن رافسن       | نيوتن رافسن              | نيوتن رافسن المعدلة مع         |
|----------------|-------------------|--------------------------|--------------------------------|
|                |                   | المعدلة                  | $y$ استغلال $x$ الجديدة لإيجاد |
|                | التكرار < الحل    | التكرار < الحل           | التكرار < الحل                 |
| $-3,-5$        | $(-1.8,-2.8) > 5$ | $(-1.8,-2.8) >$<br>61    | (0,0) > 24                     |
| 0.6, 0.6       | (0,0) > 5         | (0,0) > 54               | (0,0) > 24                     |
| 1.5,0.75       | (1.8, 2.8) > 5    | $(-1.8, -)$<br>2.8) > 75 | $(-1.8,-2.8) > 33$             |
| 1.5,2.5        | (1.8, 2.8) > 5    | تباعد                    | (0,0) > 27                     |
| 2,2            | (1.8, 2.8) > 4    | (1.8, 2.8) > 57          | (1.8, 2.8) > 29                |
| 3,5            | (1.8, 2.8) > 5    | (1.8,2.8) > 61           | (0,0) > 24                     |
| 7,4            | (1.8,2.8) > 114   | تباعد                    | (0,0) > 46                     |
| 10,12          | $(-1.8,-2.8) > 7$ | تباعد                    | (0,0) > 30                     |
| 20,20          | (1.8, 2.8) > 145  | تباعد                    | (0,0) > 31                     |

**<sup>(</sup>جدول 5-2)**

 **شكل توضيحي يبين مقارنة بين الطرق من حيث التكرارات**

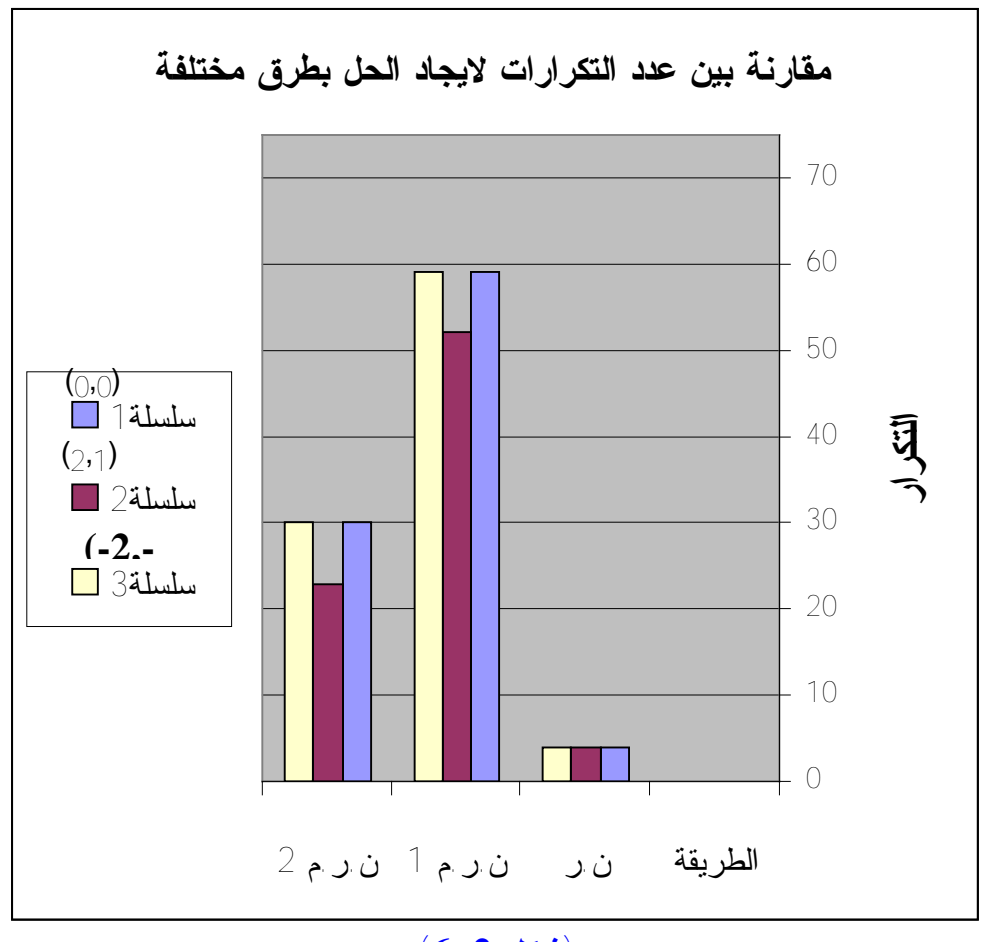

**(شكل 6-2)**

**ن.ر : طريقة نيوتن رافسون ن.ر.م 1 : طريقة نيوتن رافسون المعدلة ن.ر.م 2 طريقة نيوتن رافسون المعدلة والتي قمنا فيها باستغلال قيم x الجديدة لايجاد y**

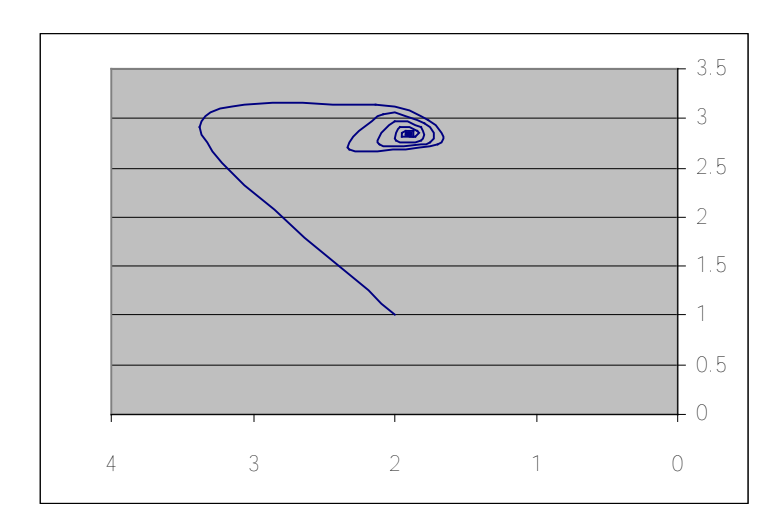

شـكل يوضح تقارب الـنقطة (2,1) إلى الحـل فـي طريقة نيوتن رافسن

 **(شكل7-2)**

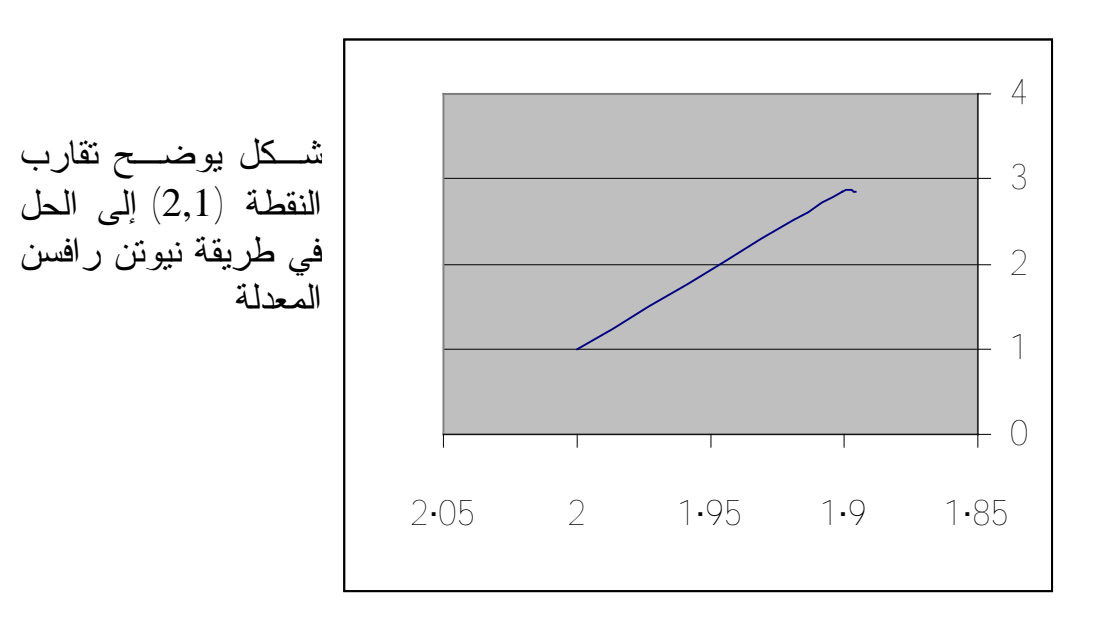

 **(شكل 8-2)**

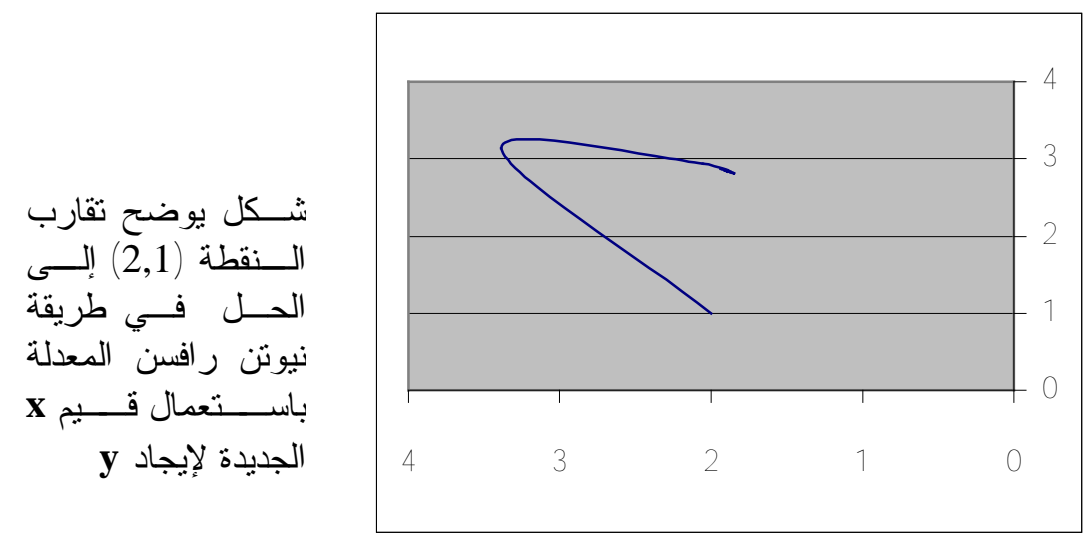

 **(شكل 9-2)**

**الأشكال الثلاثة في شكل واحد مع بيان نقطة البدء ونقطة الحل**

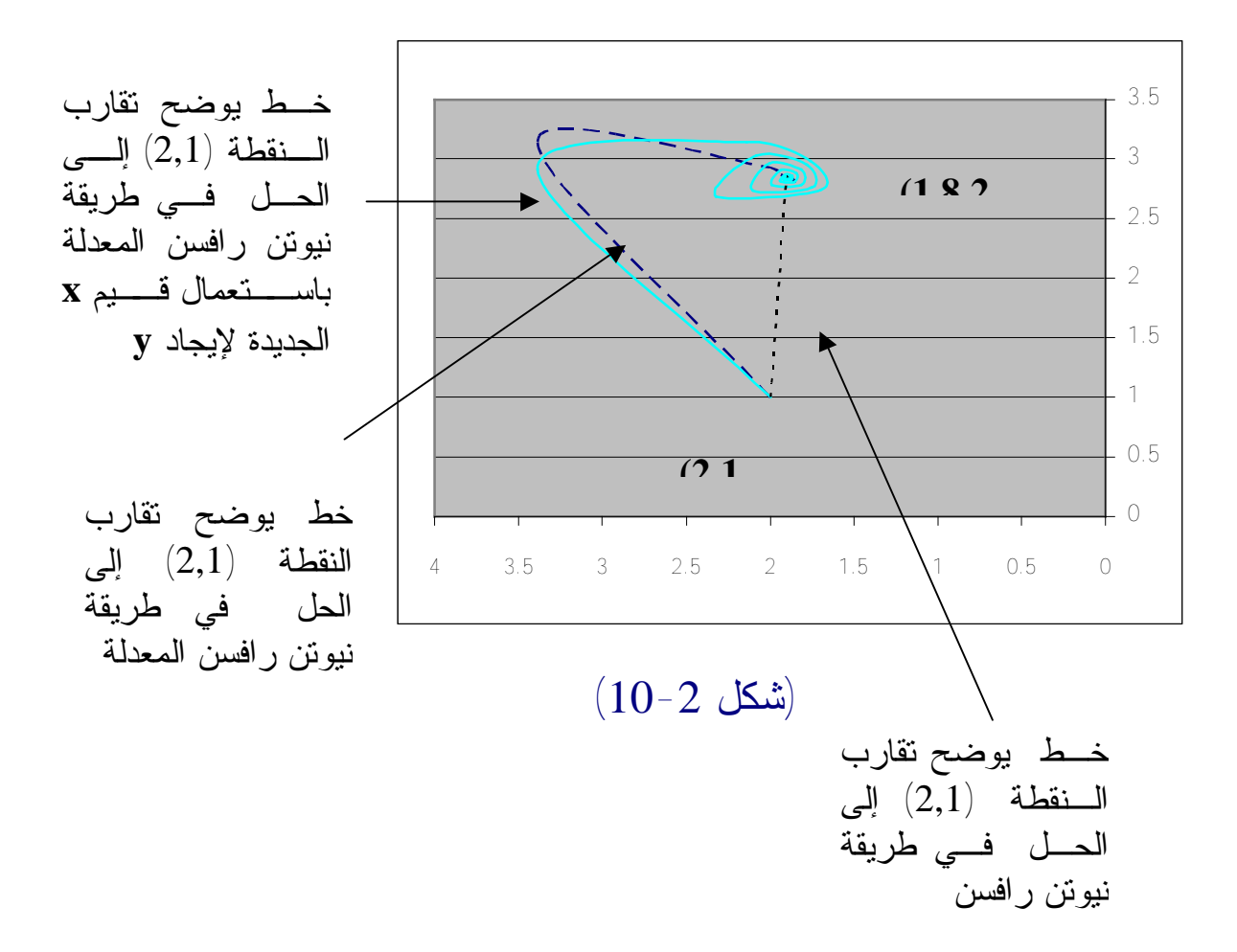

# **4-2 طریقة الموقع الخاطئ**

# **False position**

كنت قد شرحت طریقتین من طرق حل المعادلات ذات المجھول الواحد، و نظر ا لأهمية هذه الطرق ، ر أيت أن أضيف هذه الطريقة، و التي لا تقل أهمية عن الطرق السابقة ، وللمزيد من الاتساع في الموضوع و لان التعدد يفتح آفاق الخيار أمام الدارس من اجل التنوع و الاستفادة الشاملة، كنت أريد أن ابدأ في شرح ( اعرف ترجمة عربية دقيقة لّها، المجمة على المعنى التي ترجمة على الله عنه لها، ال على كل حال لنبدأ في طریقة ( الموقع الخاطئ) ( position false(

المفھوم النظري

 $f(x1)*f(x2) < 0$  إذا كانت الدالة معرفة في الفترة ( x1 , x2) و كان 0

من الرسم الموضع یمكن استنتاج أن المثلثین :

- $0, f(x1), f(x2)$
- $x3, x2, f(x2)$

متشابھان فیكون :

 $F(x2)/{f(x2) - f(x1)} = (x2 - x1)/(x2 - x1)$ 

 $x3$  و تكون قیمة

- $X3=x2 f(x2)*{(x2-x1)/f(x2)-f(x2)}$ 
	- و یمكن كتابة الخوارزمیة للمعادلة التالیة

 $y1=x**3 + 4*x**2-10$ 

مع ملاحظة أن الرمز \*\* يعني في لغة الفورتران للقوة الثانية مثلا أو الثالثة أو غیرھا أي الأس

كالأتي:

- start .1 •
- read(x1,x2)  $\therefore$   $\bullet$
- do .3 •
- $y1=x1***3+4*x1***2-10$  •
- $y2=x2**3+4*x2**2-10$  •
- $X3=x2 f(x2)*( (x2-x1)/f(x2)-f(x2))$ 
	- $Y3=x3***2+4*x3***2-10$
	- if(y3<0.000001)goto (8)  $.4 \bullet$ 
		- if(y1\*y3>0.0)goto (7) .5
			- $x1=x1$  .6
				- $x3=x2$
				- $goto(3)$
			- $x1=x3$  .7
				- $x2=x2$ 
					- goto 3 •
			- write  $x3, y3$ .  $8$ 
				- stop .9 •
				- و البرنامج بلغة فورتران كالأتي :
					- Read $(*,*)$ x1, x2 •
			- $y1=x1***3+4*x1***2-10$  •
			- $y2=x2**3+4*x2**2-10$  •
- $X3=x2 f(x2)*( (x2-x1)/f(x2)-f(x2))$ 
	- $Y3=x3**2+4*x3**2-10$  •
	- if(abs(y3).lt.0.000001)goto  $8 \bullet$ 
		- if(y1\*y3.gt.0.0)goto  $\bullet$ 
			- $x1=x1$  •
			- $x3=x2$  •
			- goto 3 •
			- $x1=x3$  •
			- $x2=x2$  •
			- goto 3 •
			- write(\*,\*)  $x3, y3$ 
				- stop •
				- End •

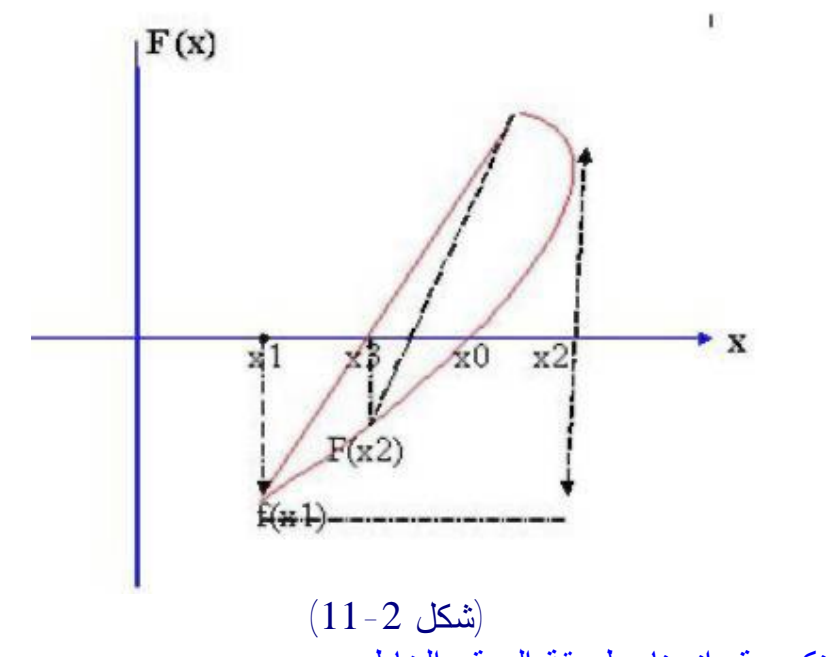

و بهذا نكون قد انهينا طريقة الموقع الخاطئ

# **الباب الثالث**

# **الحلول العددية للمعادلات التفاضلية العادية**

## **1-3 الحلول العددية للمعادلات التفاضلية العادية**

سوف نقوم بحل المعادلات من النوع

 $dy/dx = f(x,y)$ 

أي معادلـة خطـية من الرتبة الأولى . ولحل هذا النوع من المعادلات هناك مجموعة من الطرق منها:

Euler's Method **اويلر طريقة 2-3** نفترض أن الحل **(x(F=y** متصل وقابل للتفاضل وأن نقطة البداية هي **(0y0,x (**وأن الحل مطلوبا عند **`x=x** لذلك يجب تجزئة الفترة إلى **n** من الاجزاء بعرض **w** ) على أن تكون صغيرة) **w = (x`-x)/n** حيث

ثم نطبق القانون

 $y_{i+1} = y_i + w * f(xi, yi)$ 

**I = 0,1,..n-1** حيث **ملاحظة:** - يكون الخطأ أقل بقيم أقل ل**w** - تزداد الحسابات بازدياد عدد الفترات أي تصغير **w** - كل **y** تعتمد على التي قبلها مما ينشر الخطأ في حالة وقوعه. **امتداد طريقة اويلر** Method Euler Extended بأخذ ثلاثة حدود من متسلسلة تايلور التي حصلنا منها على **EM** نحصل على **EEM y**<sub>i+1</sub>=**yi** +**w**  $*$  **f**(**xi**,**yi**) + **w**<sup>2</sup>/2!  $*$  **f**  $\hat{ }$ (**xi**,**yi**) **I = 0,1,..n-1** حيث **3-3 طريقة اويلر الاكثر امتدادا** Euler Extended More Method بأخذ الحد الرابع من متسلسلة تايلور نحصل على **MEEM y**<sub>i+1</sub>=**yi** +w<sup>\*</sup> **f**(**xi,yi**) + **w**<sup>2</sup>/2! \* **f** `(**xi,yi**) + **w**<sup>3</sup>/3! \* **f** ``(**xi,yi**) **4-3 طريقة اويلر المعدلة** Method Euler Modified

في هذه الطريقة نستغل **EM** لإيجاد **+1i`y**) **Predictor** (ثم نستخدمها لحساب المتوسط

 $\mathbf{avg} = (\mathbf{f}(\mathbf{x} \mathbf{i}, \mathbf{y} \mathbf{i}) + \mathbf{f}(\mathbf{x} \mathbf{i} + \mathbf{1}, \mathbf{y} \mathbf{i} + \mathbf{1}))/2$ 

نحسب من جديد **+1yi**) **Corrector**(

 $y$ **i** + **l**  $y$ **i** + **w**<sup>\*</sup> **avg** 

**5-3 طريقة رنج كوتا** Method Kutta-Runge

تتميز بدقتها وجودتها

**Yi+1= yi + (k1+2k2+2k3+k4)/6** 

حيث

 $K1 = w^* f(xi,vi)$ **K2= w\* f(xi+w/2,yi+k1/2)**   $K3 = w^* f(xi+w/2, vi+k2/2)$  $K4 = w^* f(xi+w,vi+k3)$ 

وبأخذ السؤال الذي يقول **أوجد حل مسألة القيم الذاتية :**  $dy/dx = -xy$ ;  $x0 = 0$ ,  $y0 = 1$  $( e^{\Lambda} (-x^2/2)$  وذلك عند 1 $x^2 = 1$  علما بأن  $w = 0.1$  (قارن بقيم سنقوم بحله بكل الطرق المذكورة آنفاً **f(x,y)=-xy** حيث أویلر  $Yi+1 = yi - w * xi * yi$ بتفاضل الدالة **f** وزيادة حد للسابقة نحصل على **امتداد اويلر**  $Y = -xy \; \hat{a} \; y^{\hat{b}} = -xy \; \hat{b} + t(-1) = -xy \; \hat{b} - y$ بالتعويض عن قيمة **`y Y**<sup>2</sup> = **-x**(**-xy**)**-y** =  $x^2y$ **-y**= $y(x^2-1)$ وبذلك نحصل على امتداد اويلر **Yi+1** = **yi - w**  $*$  **xi** $*$ **yi** + **w**<sup>2</sup> $*$ **yi** $*$ (**xi**<sup>2</sup>**-1**)/2 بتفاضل **f** مرة أخرى وزيادة حد نحصل على **اويلر الاكثر امتداد y**  $\mathbf{y} = \mathbf{y}(\mathbf{x}^2 - 1)$  **à**  $\mathbf{y}$   $\mathbf{y} = \mathbf{y}(2\mathbf{x}) + (\mathbf{x}^2 - 1)\mathbf{y}$ بالتعويض عن قيمة **`y**

$$
Y^* = 2xy + (x^2 - 1)(-xy) = xy(3 - x^2)
$$

**Yi+1** = **yi - w** \*  $\mathbf{xi^*}$ **yi** +  $\mathbf{w}^2$ \* $\mathbf{yi^*}(\mathbf{xi^2-1})/2 + \mathbf{w3^*}$  $\mathbf{yi^*} \mathbf{xi^*}(\mathbf{3-xi^2})/6$ 

**أما اويلر المعدلة فالكتالي:**

**Y`I+1=yi –w\*xi\*yi**   $Avg = (-xi*yi - xi+1*y'i+1)/2$  $Yi+1 = yi + w^*$  avg

**برنج كوتا :**

 $K1 = w^*(-x^*y)$  $K2 = w^* (-x^2 + w^2)^*(y^2 + k^2/2))$  $K3 = w^* (-\frac{(x_i + w/2)^*(y_i + k2/2))}{k^2}$ **K3=w\*(-(xi+w)\*(yi+k3)) Yi+1= yi + (k1+2k2+2k3+k4)/6** 

وفي كل طريقة نكرر العمل عدد **n** من المرات بعدد الفترات المأخوذة .

**المخطط والخوارزمية التاليين لطريقة رنج كوتا قائمة بالمتغيرات المستخدمة في الخوارزمية والبرنامج I**: متغير للتكرار **N**: عدد التكرار أي عدد الفترات **yi,Xi** : قيم **x** و**y** المعطاة ( الابتدائية) **xnew**: قيمة **x** التالية إي في نهاية الفترة الجزئية **Ynew**: قيمة **y** عند **x** التالية كوتا رنج معاملات :**K1,k2,k3,k4 W**: عرض الفترة الواحدة **F**: قيمة الدالة ( التفاضل) عند **y,x الخوارزمية:** 

- .14 أبدا
- .15 اجعل **0=I**
- .16 ادخل عدد الفترات **n** وقيمة **y,x** الابتدائيات
	- **w=1/n** احسب .17
	- **F=-x\*y** احسب .18
	- **k1=w\*F** احسب .19
	- **F=-(x+w/2)\*(y+k1/2)** احسب .20
		- **k2=w\*F** احسب .21
	- **F=-(x+w/2)\*(y+k2/2)** احسب .22
		- **k3=w\*F** احسب .23
		- **F=-(x+w)\*(y+k3)** احسب .24
			- **k4=w\*F** احسب .25
- **ynew=y+(k1+2\*k2+2\*k3+k4)/6** احسب .26
	- **xnew=x+w** احسب .27
	- **y=ynew** و **x=xnew** اجعل .28
		- (**I=I+1**) **i** إلى 1 اضف .29
	- .30 هل **n=I** إذا كان لا ارجع إلى 5
		- .31 اطبع قيمة **ynew**
			- .32 النهاية

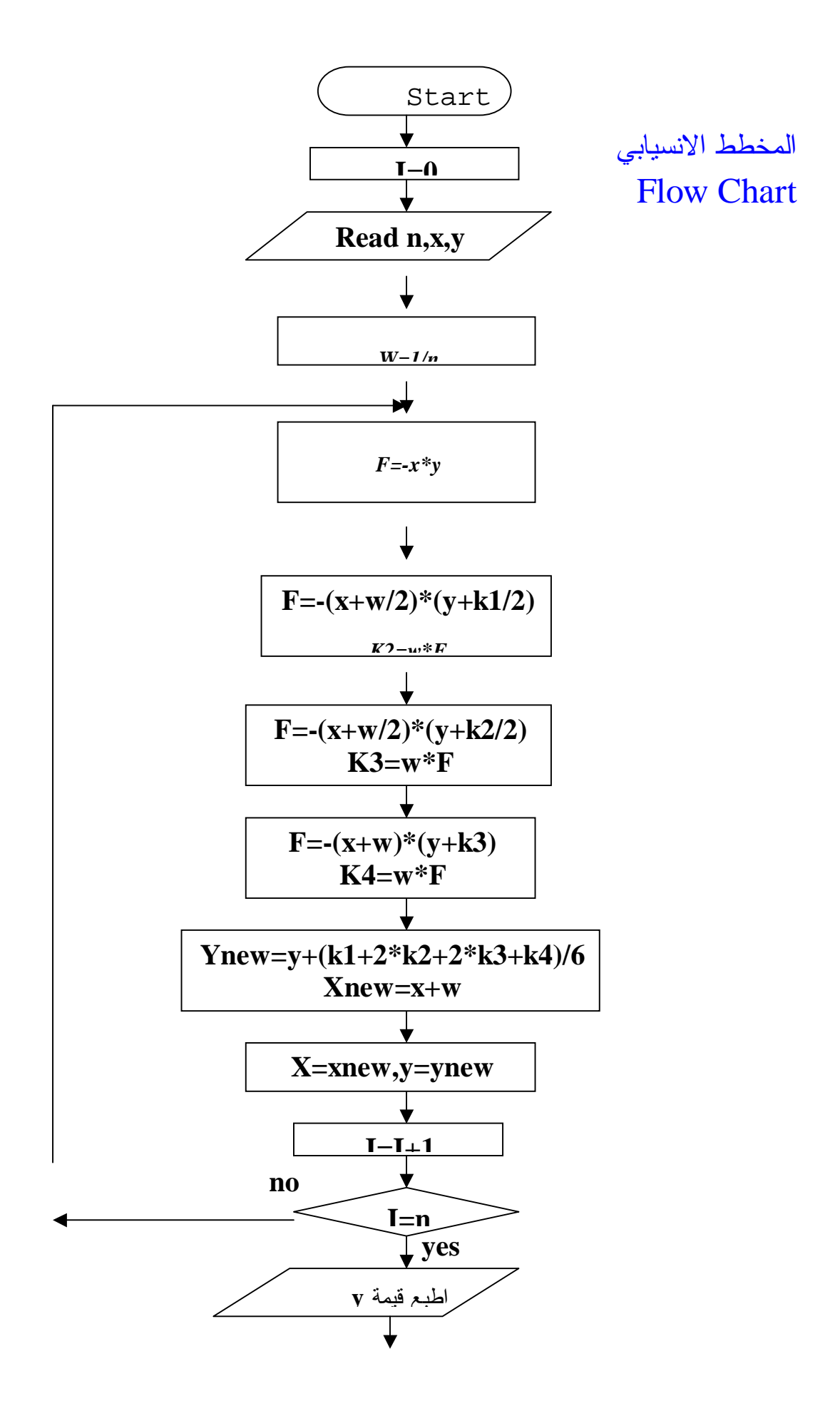

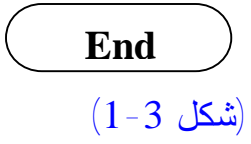

ملاحظة :

- البرنامج الارل هـو البرزامج الريسي الني يستنده طريقة رنج كونا
$$
\mathbf{w} = \mathbf{0.1}
$$
 بالعرض المطلوب في السؤال 0.1—
$$
\mathbf{w} = \mathbf{0.1}
$$
البرنامج التاني جعلت في متغيرة بحيت تم أخذ فترات مخثفة
$$
-\mathbf{0.1}
$$
البرنامج التالت استندهت طريقة اوريلر وامتاداتها

# التعليـــق - طريقة رنج كوتا هي أدق الطرق - اويلر المعدلة اعطت نتائج ادق من اويلر الاخريات - أمـا اويلر وامتداداتها فان الاكثر امتدادا كانت أدق ثم امتداد اويلر وأخيرا

- اويلر
- بزيادة عدد التكرار أي بتصغير **w** تكون النتائج أدق

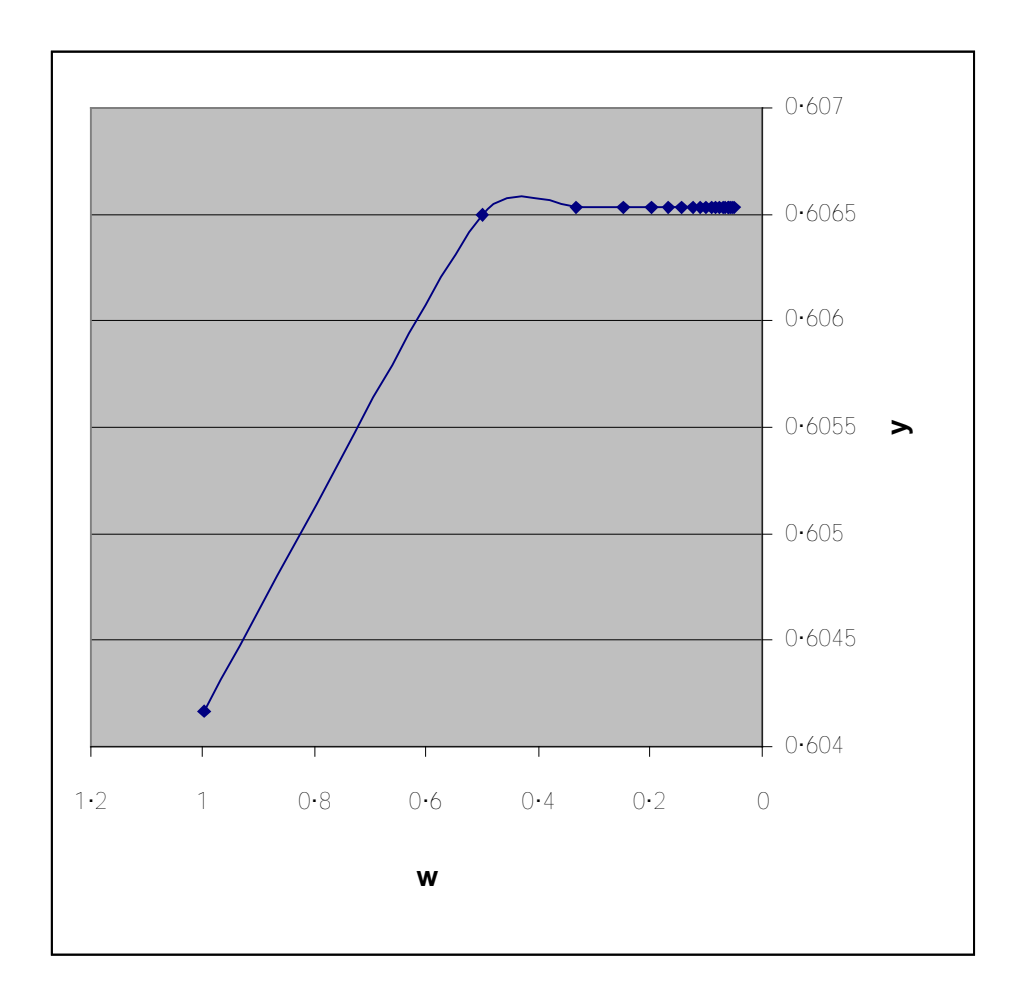

 $(2-3$  (شكل

العلاقة بين مقدار **w** وقيمة **y** الناتجة حيث يتضح التقارب نحو الحل الصحيح بتقليل الفترات

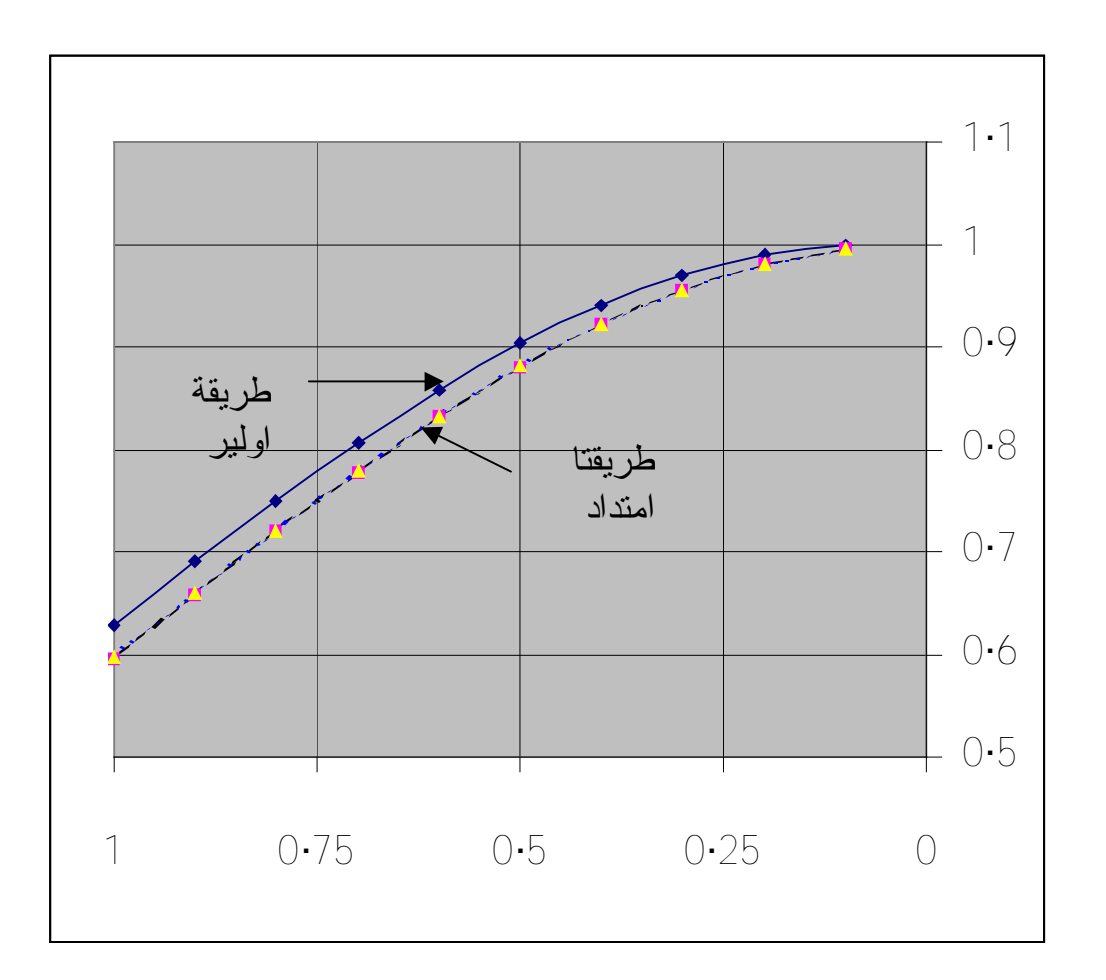

(شكل 3-3)

المحور السيني يمثل قيمة **x** من 0 إلى 1 بزيادة قيمة **w** والمحور الصادي هو قيمة **y** هذا الشكل يبين الطرق لثلاثة.

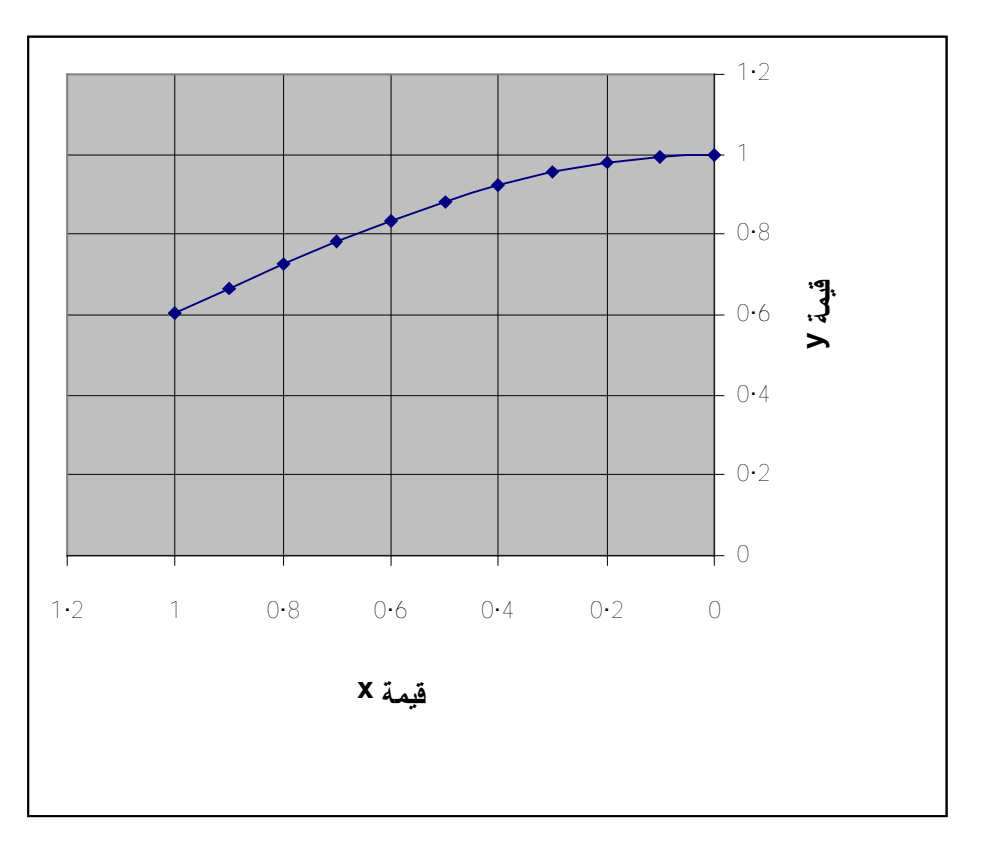

 $(4-3)$ شكل

منحنى الدالة الأصلي مع القيم الناتجة من طريقة رنج كوتا واويلر المعدلة حيث نلاحظ التطابق بينهم

**6-3 طريقة الرمي**

#### **مقدمة**

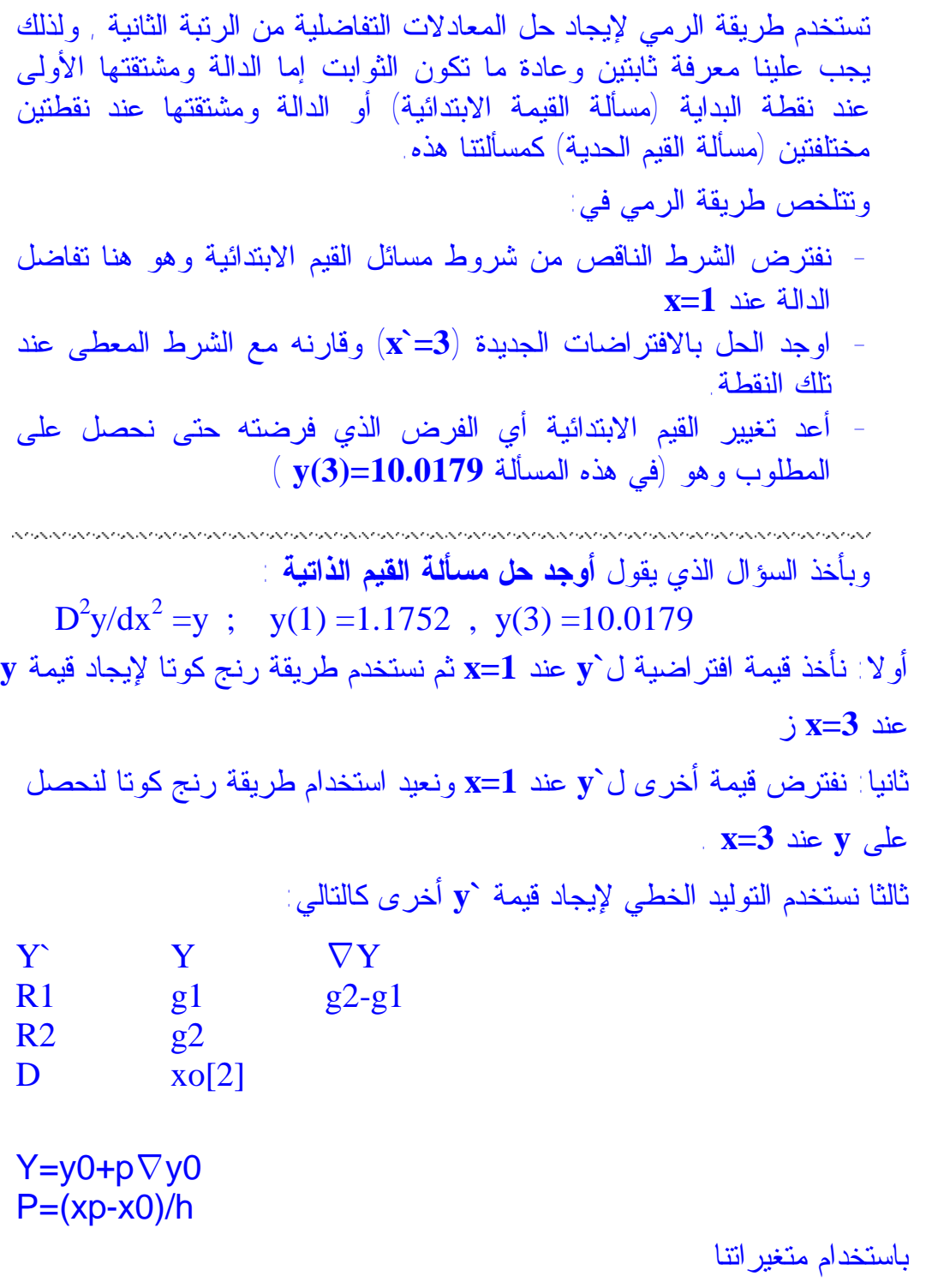

 $H=r2-r1$  $\nabla$ Y=g2-g1 P=(d-r1)/(r2-r1) Y=X0[2]=g1+ (d-r1)/(r2-r1)\*(g2-g1) ثم نستخدم رنج كوتا من جديد لإيجاد **y**عند **3=x** ونقارن بقيمة **y** الحقيقية المعطاة عند**3=x** حتى نحصل على الحل الصحيح. عدد التكرارات 20 تكرار وهو ناتج من w/)0x-x=(n أي **20=/0.1(3-1)=n قائمة بالمتغيرات المستخدمة في الخوارزمية والبرنامج iter,I**: متغير للتكرار **N**: عدد التكرار أي عدد الفترات **tstart** : قيمة **x** ) الابتدائية) **xstart**: قيمة **y** الابتدائية **to**: متغير يأخذ قيمة **x** ويتزايد بمقدار **w Xwrk**: مصفوفة بها معاملات رنج كوتا **4k3,k2,k1,K h**: عرض الفترة الواحدة **w F**: قيمة الدالة ( التفاضل) **Tol**: مقدار الخطأ المسموح به الافتراضيات **y`** فيم : **G1,g2 [1]X**: هذا العنصر من المصفوفة يحوي قيمة **y [2]X**: وهذا يحوي قيمة **`y 2r1,R** : قيمة **y** عند **3=x** في حالات **`y** المختلفة **()Rksyst**: برنامج فرعي لحل المعادلة بطريقة رنج كوتا **()Derives**: برنامج فرعي لحساب التفاضلات

## **الباب الرابع**

#### **الحل العددي للمعدلات لنظام المعدلات الخطیة**

**( أكثر من مجهول واحد)**

**ك نا ق د تناول نا ف ي المق الات ال سابقة، ط رق حل معادلة واحدة ذات مجھول واح د فق ط،، س واء أن ك ان م ن المرتبة الأولى أو الثانیة فما فوق، و طرحت أھم الط رق الم ستخدمة ف ي الح ل، و ف ي ھذا الدرس نطرح طریقة حل أكثر من معادلة تحتوي على أكثر من مجھول، و لھذه الطریقة أھمیة بالغة في التحلیلات المختلفة, و تتمیز بكثرة الاستعمال, و بالأخص في تطبیقات الحاسوب.**

**1-4 طريقة جاكوبي لحل مسائل القيم الذاتية**

مسائل القيم الذاتية تتلخص في ايجاد قيم λ وهي القيم الذاتية و x وهي المتجهات الذاتية ونستخدم لذلك طريقة جاكوبي.

| Ax= λI x                                                                                                    |
|----------------------------------------------------------------------------------------------------|
| $\begin{vmatrix} a11 & a12 & a13 \\ a21 & a22 & a23 \\ a31 & a32 & a33 \end{vmatrix} * \begin{vmatrix} x1 \\ x2 \\ x3 \end{vmatrix} = \begin{vmatrix} 11 & 0 & 0 \\ 0 & 12 & 0 \\ 0 & 0 & 13 \end{vmatrix} * \begin{vmatrix} x1 \\ x2 \\ x3 \end{vmatrix}$ |
| <b>1 2 3 4 4 4 4 4 4 4 4 4 4 4 4 4 4 4 4 4 4 4 4 4 4 4 4 4 4 4 4 4 4 4 4 4 4 4 4 4 4 4 4 4 4 4 4 4 4 4 4 4 4 4 4 4 4 4 4 4 4 4 4 4 4 4 4 4 4 4 4 4 4 4 4 4 4 4 4 4 4 4 4 4<!--</b--></b>                                                                   |

X=Tx

حيث T مصفوفة الدوران ولأنها في ثلاثة ابعاد توجد منها ثلاثة أنواع

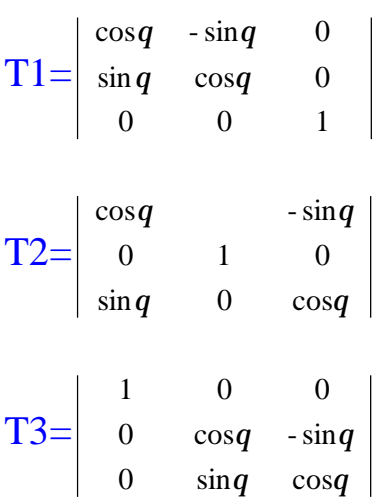

بما أن

| \n $Ax = \lambda Tx$ \n                          | \n $Atx = \lambda Tx$ \n |
|--------------------------------------------------|--------------------------|
| \n $T^{-1}ATx = \lambda T^{-1}Tx = \lambda x$ \n |                          |
| \n $T^{-1}ATx = \lambda T^{-1}Tx = \lambda x$ \n |                          |
| \n $U = \lambda$ \n                              |                          |
| \n $U = \lambda$ \n                              |                          |
| \n $U = \lambda$ \n                              |                          |
| \n $U = \lambda$ \n                              |                          |
| \n $U = \lambda$ \n                              |                          |
| \n $U = \lambda$ \n                              |                          |
| \n $U = \lambda$ \n                              |                          |
| \n $U = \lambda$ \n                              |                          |
| \n $U = \lambda$ \n                              |                          |
| \n $U = \lambda$ \n                              |                          |
| \n $U = \lambda$ \n                              |                          |
| \n $U = \lambda$ \n                              |                          |
| \n $U = \lambda$ \n                              |                          |
| \n $U = \lambda$ \n                              |                          |
| \n $U = \lambda$ \n                              |                          |
| \n $U = \lambda$ \n                              |                          |
| \n $U = \lambda$ \n                              |                          |
| \n $U = \lambda$ \n                              |                          |
| \n $U = \lambda$ \n                              |                          |
| \n $U = \lambda$ \n                              |                          |
| \n $U = \lambda$ \n                              |                          |
| \n $U = \lambda$ \n                              |                          |
| \n $U = \lambda$ \n                              |                          |
| \n $U = \lambda$ \n                              |                          |
| \n $U = \lambda$ \n                              |                          |
| \n $U = \$                                       |                          |

**الخوارزمية:**

.33 البداية .34 اقرأ المصفوفة المتجانسة **A** ذات البعدين 3×3 .35 أوجد أكبر عنصر غير قطري في المصفوفة .36 وفق موقع العنصر الاكبر اختر أي **T** نستخدم .37 أوجد قيمة الزاوية **θ** من المعادلة (1) .38 أوجد معكوس **T** .39 أوجد حاصل ضرب معكوس **T** في **A** في **T** واجعل الناتج في **A** .40 هل العناصر غير القطرية < نسبة خطأ معينة (مثلا 0.0001 ) ... إذا لا : انتقل إلى 3 نعم: اطبع العناصر القطرية **33a22,a11,a**

$$
41
$$

**ملاحظة:**

الخوارزمية والمخطط الانسيابي مختصران حيث أن عملية قراءة المصفوفة لها مراحل معروفة يمكن رؤيتها في البرنامج وأهملتها هنا لعدم الإطالة. كذلك عملية ضرب المصفوفات تركت لعدم الإطالة ولكنها واضحة في البرنامج. **اهم متغيرات ودوال البرنامج: ()Biger**: تحدد أكبر عنصر غير قطري. **()Equal**: تساوي المصفوفة الأولى بالثانية. **()Tandinvers**: تحدد أي **T** نستخدم مع معكوسها . **mat\_Write**:طباعة المصفوفة **mat\_Mull**: تضرب مصفوفتين . **mat\_read**: تقرأ المصفوفة.

**V**: مصفوفة المتجهات. **A**: المصفوفة الرئيسية. **T**: مصفوفة الدوران. **K**: التي في البرنامج الرئيسي تعني عدد الدورانات.

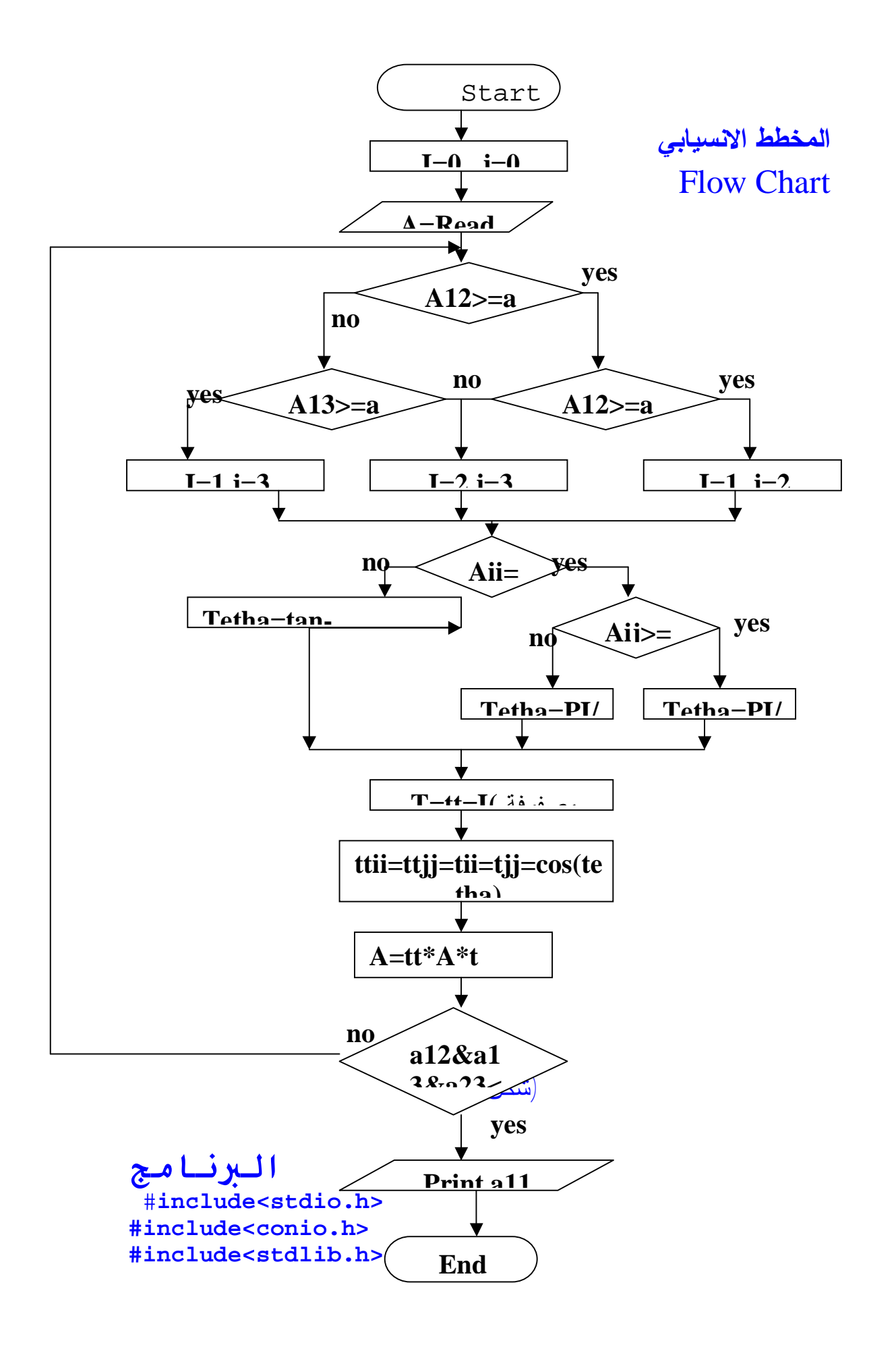

```
#include<math.h> 
#include<iostream.h> 
#define max 3 
int i,j,k,n; 
void equal(float s[][3],float c[][3]); 
void input_mat(float a[max][max]); 
void mull_mat(float aa[][max],float 
b[][max],float c[][max]); 
void write_mat(float a[][max]); 
void biger(float a[][max]); 
void tandinvers(float t[][3],float tt[][3],float 
a[][max]); 
FILE *in,*out; 
main() 
{ int k; 
float 
d[max][max],a[max][max],c[max][max],tt[3][3],t[3]
[3],v[max][max]={1,0,0,0,1,0,0,0,1}; 
clrscr(); 
n=3; k=0; 
in=fopen("jacread.fil","r"); 
input_mat(a); 
fclose(in); 
out=fopen("jacwrite.fil","w+"); 
fprintf(out, "The Array of A = \n\frac{n}{n};
write_mat(a); 
fprintf(out,"\n"); 
while( (fabs(a[0][1])>0.0001) || 
(fabs(a[0][2])>0.0001) || (fabs(a[1][2])>0.0001) 
) 
{ k=k+1; 
   biger(a ;( // find biger element of A 
   fprintf(out,"\nCycle no. %d & The biger element 
: %5.4f\n",k,a[i][j]); 
   tandinvers(t,tt,a ;( // find Angle , T 
& invers T 
  fprintf(out, T = \n\ln);
   write_mat(t); 
   mull_mat(tt,a,d); // multiplicat invers T in 
A 
   mull_mat(d,t,a); // multiplicat A in T 
  fprintf(out, 'A = \n\pi);
   write_mat(a); 
   mull_mat(v,t,c); //clculat Eigenvectors
```

```
 equal(v,c); 
} 
fprintf(out,"The lamda is "); 
for(i=0;i<3;i++){ 
fprintf(out,"\nJ%d=%5.4f\n V= ",i,a[i][i]); 
for(j=0;j<3;j++) 
fprintf(out,"%5.4f ",v[j][i]); 
} 
fclose(out); 
return(0) ; 
} 
// function to find angle , T and invers T 
void tandinvers(float t[][3],float tt[][3],float 
a[][max]) 
{ float x,z,y,tunit[3][3]={1,0,0,0,1,0,0,0,1}; 
   if(a[i][i]==a[j][j]) if(a[i][j]>=0) x=3.1416/4; 
              else x=-3.1416/4; 
   else x=(atan(2*a[i][j]/(a[i][i]-a[j][j])))/2; 
   y=cos(x); z=sin(x); 
   equal(t,tunit); // t= {1,0,0,0,1,0,0,0,1} 
   equal(tt,tunit); 
   // select T1 , T2 or T3 consider biger element 
Y 
for(i=0;i<n;i++) 
for(j=0;j<n;j++) 
fscanf(in,"%f",&a[i][j]); 
} 
void biger(float a[][max]) 
{ 
    if(fabs(a[0][1])>=fabs(a[0][2(([
    if(fabs(a[0][1])>=fabs(a[1][2])) {i=0;j=1;} 
    else {i=1;j=2;} 
    else if(fabs(a[0][2])>=fabs(a[1][2])) 
{i=0;j=2;} 
    else {i=1;j=2;} 
} 
void mull_mat(float aa[][max],float 
b[][max],float c[][max]) 
{int k; 
  for(i=0;i<n;i++) 
   for(j=0;j<n;j++) 
    { c[i][j]=0; 
      for(k=0;k<n;k++) 
        c[i][j]=c[i][j]+aa[i][k]*b[k][j] ;
```

```
 } 
} 
void write_mat(float c[][max]) 
{ 
   for(i=0;i<n;i++) 
   { 
     for(j=0;j<n;j++) 
        fprintf(out,"%5.4f\t",c[i][j]); 
     fprintf(out,"\n");
```

```
}}
```
الإدخالات و **النتائج**

**The Array of A**= 2.0000 1.0000- 0.0000 1.0000- 2.0000 1.0000-

*2.0000 1.0000- 0.0000*

```
Cycle no. 1 & The biger element : -1.0000
T = 
0.7071 0.7071 0.0000 
0.7071- 0.7071 0.0000 
0.0000 0.0000 1.0000 
A =3.0000 0.0000 0.7071 
0.0000 1.0000 0.7071- 
0.7071 0.7071- 2.0000
```

```
Cycle no. 2 & The biger element : 0.7071
T = 
0.8881 0.0000 0.4597- 
0.0000 1.0000 0.0000 
0.4597 0.0000 0.8881 
A =3.3660 0.3251- 0.0000- 
00.3251- 1.0000 0.6280- 
0.0000- 0.6280- 1.6340
```

```
Cycle no. 3 & The biger element : -0.6280
T = 
1.0000 0.0000 0.0000 
0.0000 0.8517 0.5241- 
0.0000 0.5241 0.8517 
A =
```

```
3.3660 0.2768- 0.1704 
0.2768- 0.6136 0.0000 
0.1704 0.0000 2.0204
```

```
Cycle no. 4 & The biger element : -0.2768
T = 
0.9951 0.0991 0.0000 
0.0991- 0.9951 0.0000 
0.0000 0.0000 1.0000 
A =3.3936 0.0000- 0.1695 
0.0000 0.5860 0.0169 
0.1695 0.0169 2.0204
```

```
Cycle no. 5 & The biger element : 0.1695
T = 
0.9927 0.0000 0.1207- 
0.0000 1.0000 0.0000 
0.1207 0.0000 0.9927 
A =3.4142 0.0020 0.0000 
0.0020 0.5860 0.0168 
0.0000 0.0168 1.9998
```

```
Cycle no. 6 & The biger element : 0.0168
T = 
1.0000 0.0000 0.0000 
0.0000 0.9999 0.0119 
0.0000 0.0119- 0.9999 
A =3.4142 0.0020 0.0000 
0.0020 0.5858 0.0000-
```
0.0000 0.0000- 2.0000

```
Cycle no. 7 & The biger element : 0.0020
T = 
1.0000 0.0007- 0.0000 
0.0007 1.0000 0.0000 
0.0000 0.0000 1.0000 
A =3.4142 0.0000 0.0000 
0.0000 0.5858 0.0000- 
0.0000 0.0000- 2.0000 
The lamda is
```
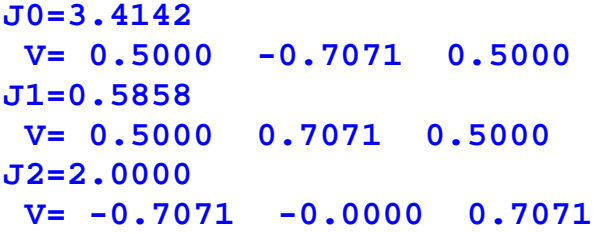

#### **الاستنتاج والتعليق**

- تم استخدام عدة برامج فرعية لقراءة وطباعة المصفوفة ولحساب الضرب وغيره
- يختلف عدد الدورانات باختلاف الدقة المختارة للخطأ المسموح به فكلما زادت الدقة كلما زاد عدد الدوران فالعلاقة طردية (عند 0.0001 عدد 7 دورانات)
- نلاحظ في حالة تساوي قيمتين كأكبر قيمة فإن الاختلاف في أخذ T يؤدي إلى نفس الحل ولكن ليس بنفس الترتيب .
	- استخدمت شرطا خاصا لإيجاد قيمة الزاوية عندما يكون المقام بصفر
- لاحظ أن من موقع أكبر عنصر نستطيع تحديد T فلو كان موقع أكبر all=cos, akk=cos , alk=-sin , akl=sin نضع فنصر j=l,j=k عنصر
- استخدمت مصفوفة الوحدة لوضعها في مصفوفة الدوران قبل تحميلها كما سبق.

## **2-4 طريقة لا جرانج للتوليد Polynomial Interpolating s'Lagrange**

تعتبـر طـريقة لاجـرانج طريقة جيدة لتوليد قيم جديدة لكثيرات الحـدود وكـذلك لايجاد صيغة كثيرة الحدود . وهي تصلح لأي عدد من النقاط. وتعتمد درجة كثيرة الحدود الناتجة على عدد النقاط المستخدمة. درجة كثيرة الحدود = **-1n** حيث **n** عدد النقاط فلـو كانت عدد النقاط 3 فستكون كثيرة الحدود من الدرجة الثانية وهكذا وتكـون عدد معاملات لاجرانج **L** تعتمد على عدد النقاط وتكون قيمة **L** على الصورة:

**Li=**  $(x_i-x_1)(x_i-x_2)......(x_i-x_{i-1})(x_i-x_{i+1})......(x_i-x_n)$  $(x-x_1)(x-x_2)$ ...... $(x-x_{i-1})(x-x_{i+1})$ ........ $(x-x_n)$ 1)( $x_i - x_2$ )......( $x_i - x_{i-1}$ )( $x_i - x_{i+1}$ 1) $(x - x_2)$ ...... $(x - x_{i-1})(x - x_{i+1})$  $i =$   $X_1$   $\bigcup X_i$   $=$   $X_2$   $\bigcup ... \bigcup X_i$   $=$   $X_i$   $1$   $\bigcup X_i$   $=$   $X_i$   $+$   $1$   $\bigcup ... \bigcup X_i$   $=$   $X_n$  $(i-1)(X - X(i+1))$ .......( $X - X(n)$  $x_i - x_1(x_i - x_2) \dots (x_i - x_{i-1})(x_i - x_{i+1}) \dots (x_i - x_i)$  $(x-x_1)(x-x_2)$ ...... $(x-x_{i-1})(x-x_{i+1})$ ....... $(x-x_i)$  $(x_i-x_1)(x_i-x_2)$ ...... $(x_i-x_{i-1})(x_i-x_{i+1})$ ........ $(x_i-x_i)$  $(x-x_1)(x-x_2)$ ...... $(x-x_{i-1})(x-x_{i+1})$ ........ $(x-x_i)(x-x_{i+1})$  $\frac{(-1)(x-x_{i+1})\dots( x-x_{n})}{(-1)(x_{i}-x_{i+1})\dots( x_{i}-x_{n})}$  **........................... =**حاصل ضرب حاصل طرح قيمة **x**من كل النقاط عدا النقطة الحالية حاصل ضرب حاصل طرح النقطة الحالية من كل النقاط عدا نفسها ثم لإيجاد المعادلة النهائية :

\n
$$
Y = L(X) = \sum_{i=1}^{n} Li(x) * yi
$$
\n

\n\n $g(u) \leq \int_{0}^{1} Li(x) \, dx$ \n

\n\n $g(u) \leq \int_{0}^{1} \int_{0}^{1} f(u) \, du$ \n

\n\n $g(u) \leq \int_{0}^{1} f(u) \, du$ \n

\n\n $g(u) \leq \int_{0}^{1} f(u) \, du$ \n

\n\n $g(u) \leq \int_{0}^{1} f(u) \, du$ \n

\n\n $g(u) \leq \int_{0}^{1} f(u) \, du$ \n

\n\n $g(u) \leq \int_{0}^{1} f(u) \, du$ \n

\n\n $g(u) \leq \int_{0}^{1} f(u) \, du$ \n

\n\n $g(u) \leq \int_{0}^{1} f(u) \, du$ \n

\n\n $g(u) \leq \int_{0}^{1} f(u) \, du$ \n

\n\n $g(u) \leq \int_{0}^{1} f(u) \, du$ \n

\n\n $g(u) \leq \int_{0}^{1} f(u) \, du$ \n

\n\n $g(u) \leq \int_{0}^{1} f(u) \, du$ \n

#### **قائمة بالمتغيرات المستخدمة في البرنامج**

**j,I** : متغيرات للتكرار **N** : عدد النقاط المدخلة **Xp** : النقطة المراد إيجاد قيمة **y** عندها **yi,Xi** : النقاط المدخلة **C**: حاصل ضرب طرح قيمة **xp** من النقاط أي البسط في القانون **(I(**

**D**: حاصل ضرب طرح قيمة **xi** الحالية من جميع النقاط أي مقام القانون **(I( L**: معامل لاجرانج **Sum**: مجموع حاصل ضرب لاجرانج في قيمة **y الخوارزمية:**

- .42 ابدا .43 ادخل قيمة **n**) عدد النقاط) .44 ادخل النقاط المتكونة من قيم **y,x** .45 ادخل قيمة **xp** المراد إيجاد **y** عندها .46 اجعل قيمة **C** و **D** تساوي 1 .47 هل ترتيب **L** الحالي يساوي ترتيب النقطة الحالية **(y,x(** ... إذا كان نعم انتقل لـ 8
	- **D=D\*(xj-xi)** و **C=C\*(xp-xi)** احسب .48
		- .49 انتقل للعنصر التالي ويمثلها **i**
	- .50 هل انتهت النقاط (**n=I**(... إذا كان لا... انتقل لـ 7
		- **L=C/D** كالتالي **L** احسب .51
	- .52 اضرب **L** في **Y** واجمعها على **sum**) للنقطة الحالية)
		- .53 انتقل للمعامل التالي ويمثلها **j**
		- .54 هل انتهت النقاط (**n=j**(... إذا كان لا... انتقل لـ 5
			- .55 اطبع **sum**
				- .56 النهاية

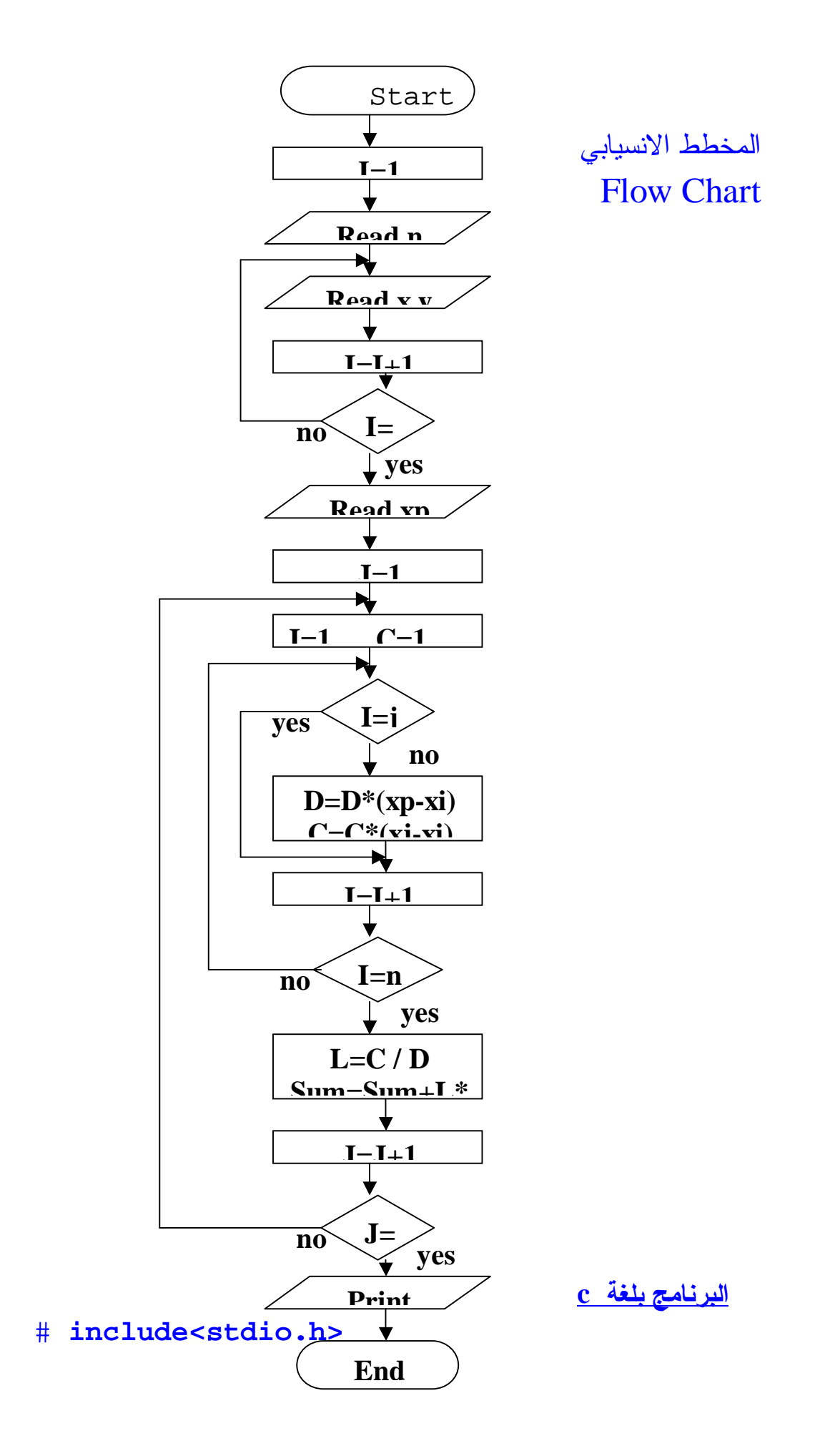

```
# include<conio.h> 
void main() 
{int i,j,n; 
 float L[9],sum,xp,x[9],y[9],C,D; 
 sum=0; 
 printf("Enter n value\n "); 
 scanf("%d",&n); 
 printf("\n Enter x and y \n ");
 for(i=0;i<n;i++) 
   scanf("%f %f",&x[i],&y[i]); 
 printf("\n Enter point of x "); 
 scanf("%f",&xp); 
 clrscr(); 
 printf("Lagrange method\n\n"); 
 printf("\n x "); 
 for(i=0;i<n;i++) printf("%4.2f\t",x[i]); 
 printf("\n y "); 
 for(i=0;i<n;i++) printf("%4.2f\t",y[i]); 
printf(" xp= %4.2f\n",xp); 
("ـــــــــــــــــــــــــــــــــ\printf
n"); 
 for(i=0;i<n;i++) 
   \{ C=1; D=1; \}for(j=0;j<n;j++) 
       { if(i!=j) { 
       C=C*(xp-x[j]) ; 
        D=D*(x[i]-x[j]); 
       } } 
      L[i]=C/D; 
      sum=sum+L[i]*y[i]; 
      printf("\n L(%d)= %f ",i,L[i]); 
    } 
 print(f("n)_-)n"); 
 printf("\nL=L1*y1+l2*y2+....\n"); 
 ("ــــــــــــــــــــــــــــــ\printf
n\n"); 
 printf("L= %f ",sum);
```
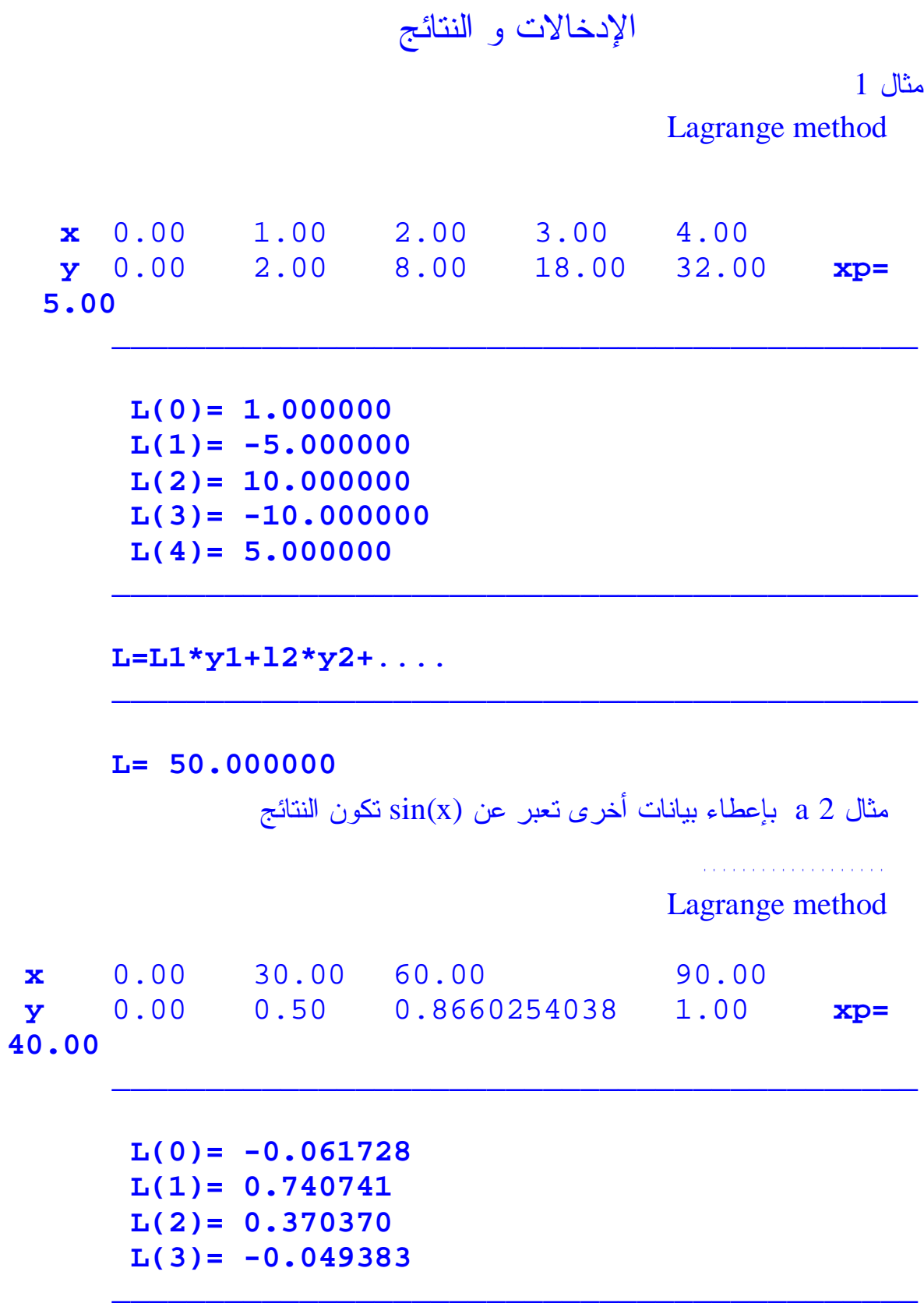

**}** 

**L=L1\*y1+l2\*y2+**.... ـــــــــــــــــــــــــــــــــــــــــــ **L= 0.641738** مثال 2 **b** بإعادة الإدخالات ولكن مبعثرة .......................................... Lagrange method  **x** 90.00 30.00 0.00 60.00 **y** 1.00 0.50 0.00 0.8660254038 **xp= 40.00**  ـــــــــــــــــــــــــــــــــــــــــــ **L(0)= -0.049383 L(1)= 0.740741 L(2)= -0.061728 L(3)= 0.370370** ـــــــــــــــــــــــــــــــــــــــــــ **L=L1\*y1+l2\*y2+**.... ـــــــــــــــــــــــــــــــــــــــــــ **L= 0.641738** مثال 2 c بإعادتها بعدد نقاط أقل ................................................ Lagrange method **x** 0.00 30.00 60.00<br>**y** 0.00 0.50 0.866 **y** 0.00 0.50 0.8660254038 **xp= 40.00**  ـــــــــــــــــــــــــــــــــــــــــــ **L(0)= -0.111111 L(1)= 0.888889** 

**L(2)= 0.222222**

**L=L1\*y1+l2\*y2+**....

**L= 0.636895**

مثال 2 d بنقاط أخرى ولكن بنفس العدد السابق

........................................

Lagrange method

**x** 30.00 60.00 90.00 **y** 0.50 0.8660254038 1.00 **xp= 40.00** 

ـــــــــــــــــــــــــــــــــــــــــــ

ـــــــــــــــــــــــــــــــــــــــــــ

ـــــــــــــــــــــــــــــــــــــــــــ

ـــــــــــــــــــــــــــــــــــــــــــ

ـــــــــــــــــــــــــــــــــــــــــــ

**L(0)= 0.555556 L(1)= 0.555556 L(2)= -0.111111**

**L=L1\*y1+l2\*y2+**....

**L= 0.647792**

**الاستنتاج**

عند إعطاء النقاط لا يهم ترتيبهم فالناتج واحد أي بعثرة النقاط لا يؤثر على هذه الطريقة.

\*من المعروف أنه بزيادة عدد النقاط تزداد درجة الحدودية ولكن لا يؤثر عـدد النقاط أو تزايدها في الدوال قليلة الحدود كما بالمثال الأول فالدالة **2x <sup>2</sup>** التـي تعبـر عنها النقاط المعطاة أعلاه مهما زدنا عدد النقاط عن الثلاثة فلا تأثير **ولكن** في كثيرات الحدود كما بالمثال الثاني **(x(sin** فإنه

بـزيادة عـدد الـنقاط تـزداد درجة الحدودية و نحصل على نتيجة أدق وبالتالي خطأ أقل .  $\pm 1$  مجموع معاملات لاجرانج تساوي. $^{\star}$ \*نلاحـظ فـي المـثال 2 **c**-**d** انه بنفس عدد النقاط ولكن بدل أن نأخذ **2x1,x0,x** أخذنا **3x2,x1,x** فاختلف بذلك الناتج عن اخذ أربع نقاط -2 **a** . ففـي -2 **c** كانـت **xp** قريبة من النقطة الثالثة فنقصت **L** وعندما كانـت **xp** قريبة من النقطة الأولى في -2**d** زادت **L** فهي تتقارب إلى تكتل النقاط ويتضح ذلك بالرسم.

```
بالبرنامج بلغة الفورتران
```

```
Dimension x(50), f950 Write (*,*)'enter value of polynomial'
      Read (*,*) n
       Write (*,*)'enter point of x that you find solution'
Read(*,*)x0 Do 10,i=1,n+1
       Write (*,*)'x (:,i,')',', (f(:,i,')) = 'Read(*,*)x(i),f(i) 10 Continue 
     Xp=0Do 20,i=1,n+1t=1Do 30,j=1.n+1 If(i.ne.j)then
               T=(t*(x0-x(j)))/(x(i)-x(j)) Else 
             Endif 
30 Continue 
     Px = px + t*(f(i)) 20 Continue
      Write(*,*)xp
       Stop
        End
```
# **3-4 حذف جاوس: طریقة التعویض الخلفي**

**ق بل الدخ ول في التطبیق البرمجي ، أرى من الأھمیة بمكان طرح المفھوم النظري لطریقة جاوس أو طریقة ( التعویض الخلفي) .**

**الأساسیات النظریة**

**تق وم ط ریقة ج اوس على تحویل المعدلات إلى نظام المصفوفات و التعامل معھا على ھذا الأساس كما الآتي :** 

 $A1x1 + a2x2 + a3x3 + ...$   $anxn = c1$ 

 $B1x1 + b2x2 + b3x3 + \dots$  bnxn= $c2$ 

**D1x1 +d2x2 +d3x3+ ……..dnxn=cn نلاح ظ ان لدینا عدد كبیر من المعدلات یصل إلى ما قیمتھ n و عدد المجاھیل 1x xn… 2xو ھ ي الم راد إیجاد قیمتھا ، بینما القیم bn 2b 1b , an 2a 1a d1 d2 d3 ….dn وكذلك المرافقات للمجاھل، فإذا رتبنا ھذه في المصفوفة التالیة: a1,1 a1,2 ….. a1n b2,1 b2,2 …… b2n dn1 dn2 .. …. dnn فھ ذه تسمى مصفوفة الم رافق و تبدأ بالق یمة الم رافقة للمتغی رات و تتكون من صفوف و أعمدة كما ھو معروف, بینما المصفوفة التالیة: X1 X2 . . xn فھذه تسمى مصفوفة المجاھیل, و المراد إیجاد قیمھا ؟، بینما المصفوفة التالیة : C1 C2 . . cn تسمى مصفوفة القیم المطلقة، و بتعبیر أخر حولنا المعادلات غلى ثلاث مصفوفات ك ي یمك ن ال تعامل معھ ا , الخط وة التال یة ھ ي إیج اد الم صفوفة الموس عة ( matrix augmented (ع ن ط ریق إدخ ال م صفوفة الق یم المطلق ة م ع**

**مصفوفة الم رافقات و الملاح ظ علیھا أن ع دد الأعمدة أكث ر من ع د ال صفوف بمقدار واحد , لتصبح كالآتي :** 

**a1,1 a1,2 ….. a1n c1** 

**b2,1 b2,2 …… b2n c2** 

**dn1 dn2 .. …. Dnn cn** 

**(لاح ظ أن ال رقم 1,1a یعن ي العن صر الأول في ال صف الأول من العم ود الأول و ال رقم 1,2a یعن ي العن صر الثاني من الصف الثاني في العمود الثاني و ھكذا بقیة العناصر)** 

**الخط وة التال یة ھي جع ل جم یع العناص ر الت ي تسبق عناص ر القط ر الرئی سي صفرا، و ذلك بإتباع الآتي:**

- **F2,1=b2,1/a1,1**
- **b2,1= b2,1 – f2,1\*a1,1**
- **b2,2 =b2,2 - f21\*a1,2**
- **b2,3=b3,2 – f1,2\*a1,3**
	- **الذي قمنا بھ ھو الآتي :**
- **.1 أوجدنا المعامل الذي یقوم بتحویل جمیع العناصر التي تسبق عنصر القطر الرئی سي في ال صف الثان ي و ذل ك بق سمة العن صر ال ذي رتب تھ (2,1) أي العن صر الأول ف ي ال صف الثان ي عل ى (1,1) أي العن صر الأول ف ي الصف الأول**
- $\textbf{L21} = \textbf{b21}$  **: حولنـا العنصر الذي رتبته**  $(2,1)$  **إلى صفر عن طريق الآتي <b>:**  $\textbf{L22} = \textbf{b21}$ **– f21\*a11**
- **.3 طبق نا المعادل ة ال سابقة على بقیة عناصر الصف الثاني كي لا تتغیر القیمة الفعلیة للمصفوفة**
- **.4 نت بع بق یة الخط وات بالن سبة لبق یة ال صفوف و نح ول جم یع العناص ر التي تسبق القطر الرئیسي بنفس الطریقة**

**بع د أن اك تملت ملام ح الم صفوفة الموس عة ن بدأ بال تعویض الخلف ي و نبدأ بالصف الذي رتبتھ n) اىالصف الأخیر ) و تكون معادلتھ كالآتي: 0 0 …… dnn = x و باعت بار أن ق یمة آخ ر قیمة مجھولة قد علمت نجد القیمة التي تقل عنھا بمقدار واحد ھكذا نستمر حتى نصل إلى 1x. خوارزمیة البرنامج لكتابة خوارزمیة البرنامج یلزم تعریف أربعة مصفوفات أولا .1 البدایة a(50,50) b (50, 50) f(50) x (50) المصفوفات عرف .2 read n .3 do .4 from I = 1 to n read elements of matrix a do .5 m=n\*(n-1) do .6 from I=2 to m from k=1 to i-1 if (a (k,k) ≠0 yes f(I,k)=a(I,k) / a(k,k) do .7 from j = 1 to n +1** 

**a(I,j)=a(I,j) – f(I,k)\*a(k,j) no** 

#### **do .8**

- **from**  $l = I 1$  **to**  $I 1$ **from**  $j=1$  **to**  $n+1$  $\mathbf{b}(\mathbf{l}, \mathbf{j}) = \mathbf{a}(\mathbf{l}, \mathbf{j})$  $a(1, j) = a(1 + 1, j)$  $a(l+1, j) = b(l, j)$ **do .9**
- **from**  $I = n$  **to**  $1$  **step**  $-1$ **from**  $\mathbf{j} = \mathbf{I} + \mathbf{1}$  to  $\mathbf{n}$ **s1= a(I, n +1 )**   $$

 $s^2 = 0$ 

**do .10**

 ${\bf f}$  **from**  ${\bf I} = 1$  **to n** 

**write x(i)** 

**stop .11**

**ھ ذه ھ ي خوارزم یة الب رنامج و یمك ن تق سیمھا إل ى حلق ات م ن اج ل المزید من الاستیعاب لھا كالآتي :**

- **.1 حلقة قراءة قیم المصفوفة مضاف إلیھا عناصر مصفوفة القیم المطلقة أي (**  $(n + 1)$
- **.2 حلق ة تك وین الم صفوفة الموس عة و الت ي بھ ا اخت بار إذا ك ان العن صر المقاب ل للمعام ل لا ی ساوي ص فر فی تم ض رب المعامل في جمیع عناصر المصفوفة ابتداء من الصف الثاني إلى الصف الأخیر( الذي رتبتھ n(**
- **.3 حلقة قلب الأعمدة إلى صفوف في حالة أن العنصر المناظر للعنصر الذي سیقسم علیھ یساوي صفر**
	- **.4 حلقة التعویض الخلفي**

**البرنامج بلغة(الفورتران ) language FORTRAN**

**Dimension a(50,50) ,b (50, 50 ) , f(50) , x(50)**

**Write(\* , \*)' enter numbers of your elements (n)'**

**Read (\* , \*)n**

**Do 10,i=1,n**

**Do 20 , j=1 n+1**

**Write(\* ,**  $\dot{a}$   $\dot{a}$   $\dot{b}$   $\dot{b}$   $\dot{c}$   $\dot{d}$   $\dot{c}$   $\dot{d}$   $\dot{c}$   $\dot{d}$   $\dot{c}$   $\dot{d}$   $\dot{c}$   $\dot{d}$   $\dot{c}$   $\dot{d}$   $\dot{c}$   $\dot{d}$   $\dot{c}$   $\dot{d}$   $\dot{c}$   $\dot{d}$   $\dot{c}$   $\dot{d}$   $\dot{c}$   $\dot{d}$   $\dot{c}$   $\dot{d$ 

**Read(\* , \*)a(I,j)**

**20 continue** 

**10 continue** 

**m=n\*(n-1)/2**

**do 30,i=2,m**

**do 40,k=1,n-1**

**if(a(k,k).ne.0)then**

**do 40,j=1.n+1**

**a(i.j)=a(I,j)-f(I,k)\*a(k,j)**

**40 continue** 

**else** 

**do 50,L=i-1,i-1**

**do 60,j=1,n+1 b(l,j)=a(l,j) a(l,j)=a(l+1,j) a(l+1,j)=b(l,j) 60 continue 50 continue do 70,i=n,1,-1 do 80,j=i+1,n**  $s2 = s2 + a(I,j)*(j)$ **80 continue s1=a(I,n+1)**  $x(i)=(s1 - s2)/a(I,i)$ **s2=0.0 70 continue do 90,i=1,n write**(\*,\*)'**x** ( $',$ **I,** ' $) = ',$ **x**(i) **90 continue stop end ھذا الكود الذي یقوم بما سلف، و الآن لنبدأ في شرح الكود شرح الكود**

**\*) read و التي , ی بدأ الب رنامج بق راءة ق یم ع دد المع دلات من خلال جملة n\*) تحدد عدد صفوف المصفوفة و عدد المجاھیل مع ملاحظة أن ھذا النوع من الطرق یق وم بح ل المع ادلات الت ي تت ساوى ف یھا ع دد المعدلات مع عدد المجاھیل فقط أما ع ندما تك ون ع دد المع ادلات اق ل م ن ع دد المجاھ یل یل زم ط رق أخ رى و تعدیلات مختلفة عن التي ورد ذكرھا.**

**بعد تحدید قیمة المجاھیل یطلب البرنامج قراءة عناصر المصفوفة الموسعة بعدما تم ت إض افة الح دود المطلق ة إل یھا أي ع دد n مضاف إل یھ واح د و یبدأ ذل ك ع ن طریق الحلقة التي تتم الآتي**

**یج ب ق بل الدخ ول ف ي الحلق ة تحدی د ع دد العناصر التي سیتم حذفھا من المصفوفة من اجل تكوین المصفوفة الموسعة و یتم ذلك عن طریق المعادلة التالیة**

**M=n\*(n-1)/2**

**و الحلق ة الأول ى ت بدأ بال صفوف أي ( i (اب تداء م ن ال صف الثان ي إلى قیمة m الت ي تح دد عن طریق المعالة السابقة, یلي ذلك لانتقال إلى الحلقة التالیة و التي تح دد بالمعام ل k الت ي ی بدأ م ن الق یمة 1 إلى 1 – I و المعامل k یحدد العنصر المناظر للعنصر الذي سیقسم علیھ و ھذا السبب الذي جعل الحلقة تحدد عند 1 – I أي ال صف إل ي یق ل بمق دار واح د لیطابق العن صر تمام ا ، یل ي ذل ك اخت بار ھذا العن صر إذا ك ان لا ی ساوي ص فر فی تم إیج اد المعام ل ال ذي سیجعل العناصر التي تسبق عناصر القطر الرئیسي تساوي صفر، لیدخل البرنامج في الحلقة التي تلیھا و تق وم بإج راء التعدیلات اللازمة على الصفوف من جعل العناصر التي تسبق القطر الرئی سي ص فرا و إجراء نفس التغییر على بقیة عناصر الصف عن طریق المعادلة التالیة :**

 $A(I,j) = a(I, j) - f(I, k)*a(k, j)$ 

**و جمل ة الاس تمراریة continue لك ي ت تم العمل یة عل ى ك ل عناص ر الم صفوفة كاملة**

يتم هذا في حالة أن الإجابة للاختبار كانت بنعم أما إذا كانت الإجابة بلا و لأنه من **غی ر المنطقي قسمة عدد على صفر لان الناتج سیكون كمیة غیر معرفة و لذا سیتم اتخ اذ الإج راء التال ي و ھو قلب عناصر المصفوفة إلى أعمدة ، من المعروف ھذا الإجراء لا یغیر من قیمة المصفوفة شيء، و ھو كالآتي :**

 $\mathbf{b}(\mathbf{l},\mathbf{j})=\mathbf{a}(\mathbf{l},\mathbf{j})$ 

**a(l,j)=a(l+ 1 , j)**

 $a(l + 1, j) = b(l, j)$ 

**أي كأننا قمنا بالاتي:**

**C=a**

**A=b**

**C=b**

**و ھذا النوع من التبدیلات ذو شھرة واسعة في تغییر القیم**

**الخطوة التالیة ھي الدخول في الحلقة التي تقوم بالتعویض الخلفي كالآتي:**

**اب تداء م ن ال صف إل ي رتبتھ n أي الأخیر إلى الصف الأول بسالب خطوة واحدة إل ى الخل ف تم الحلق ة التال یة الت ي تبدأ من العم ود ال ذي رتب تھ ال صف الأخی ر م نقوص م نھ واح د م ن اج ل م راعاة أن العمود الأخیر لیس من اصل المعادلة إنما أضیف من اجل تكوین المصفوفة الموسعة إلى العمود الأخیر (n(**

**نك ون متغی ر یحم ل الاس م 2s ال ذي یق وم بق سمة العن صر ال ذي رتبتھ j , I على العنصر الذي رتبتھ j و كأننا قمنا بالاتي"**

**2x=5 x=5/2**

**ووض عنا ھ ذه الق یمة ف ي المتغی ر 2s و جمل ة الاس تمراریة من اجل إتمام العملیة عل ى بق یة العناص ر، نن تقل إل ى المتغی ر 1s ال ذي یق وم بح ساب أو إیج اد العنصر ال ذي رتب تھ ( 1 + n,I (، الخط وة الأخی ر ف ي ال تعویض الخلف ي ھي إیجاد قیمة المجاھیل عن طریق المعادلة التالیة:**

 $X(i)=(s1 - s2)/a(1, 1)$ 

**ث م ت صفیر المتغی ر 2s و إكم ال الحلق ة حت ى إیج اد آخر مجھول و طباعة الناتج و الخروج من البرنامج**

**الباب الخامس**

**الملاءمة والانكفاء بواسطة البرمجة FITTING METHOD** 

# **1-5** الملائمة والانكفاء **METHOD FITTING**

عـندما تعطـى بيانات غير دقيقة نوعا ما أي تقريبية كالقياسات المعملية والهندسية فان هذه البيانات ترتبط بأخطاء مصدرها القياس أو الانسان أو .... . لذلك نلائم المنحنى الناتج من هذه البيانات حيث أن هذه البيانات تتبع معادلة معينة ولكـن قـد تلائم المنحنى لأكثر من شكل ولكن المنحنى المفترض أخذه يأتي من مـصدر البيانات نفسها هل تمثل المسئلة دالة تربيعية أو أسية أو ... وهكذا وبعد تحديـد الدالة يجب أن نجد أجود ملائمة **Fit Best** وهي تعني أن نجعل الأخطاء أقل مايمكن فنأخذ مجموع مربعات الأخطاء

$$
S=\sum_{i=0}^n d^2
$$

حيث

 $d \circ$  =  $P_m(x)$ -yi **P**<sub>m</sub> (x) =  $a_0 + a_1x + \ldots + a_mx^m = \sum a_jg_j(x)$ 

وهذه الطريقة هي طريقة ملائمة المنحنيات باستخدام المربعات الصغرى

<sup>∂</sup> وتكون **<sup>S</sup>** أقل ما يمكن عندما <sup>0</sup><sup>=</sup> ∂ *ak S* وسندخل الآن في مثال عملي على ذلك الجدول أسفله يعطي بيانات عن مدى استهلاك الماء بإحدى البلدان وذلك ببلايين الجالونات في اليوم - استعمل الانكفاء الأسى لاستهلاك الماء بدلالة الزمن

ليه لحساب استهلاك الماء في سنة 1975 وقارن بما كان متوقعا وهو 449.7

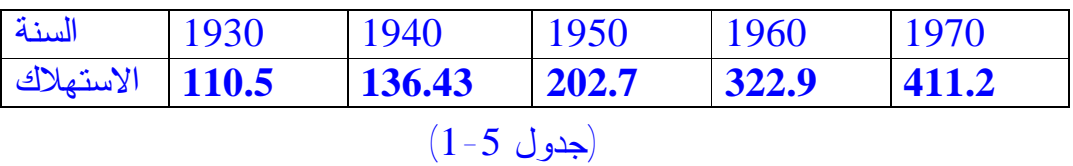

وسنطبق ما سبق على المعادلة التالية (الاسية)

 $Y=ab^x$ 

ولكي تصبح خطية نأخذ لوغارثم الطرفين

 $\mathbf{L}\mathbf{n}$   $(\mathbf{y}) = \mathbf{ln}(\mathbf{ab}^{\mathbf{x}})$  $\mathbf{Ln}(y) = \mathbf{ln}(a) + x \mathbf{ln}(b)$  $Z = A + Bx$ 

**Z = ln(y)** و **A=ln(a)** و **B=ln(b)** حيث

$$
S = \sum_{i=0}^{n} d^{2} = \sum_{i=0}^{n} (A+Bx-z)^{2}
$$

$$
\frac{\partial S}{\partial A} = 2\sum_{i=0}^{n} (A+Bx-Z)(1) = 0
$$

$$
\frac{\partial S}{\partial B} = 2\sum_{i=0}^{n} (A+Bx-Z)(x) = 0
$$

المعادلات العمودية

 $nA$  + **B** $\sum x_i = \sum z_i$  $\mathbf{A} \sum \mathbf{x_i} + \mathbf{B} \sum \mathbf{x_i}^2 = \sum \mathbf{z_i} \mathbf{x_i}$ 

**z =ln(y)** وبارجاع

 $nA$  +  $B \sum x_i = \sum ln(y_i)$  $\mathbf{A} \sum \mathbf{x_i} + \mathbf{B} \sum \mathbf{x_i}^2 = \sum \mathbf{x_i} \ln(\mathbf{yi})$ 

$$
\Delta = \begin{vmatrix} n & \sum x_i \\ \sum x_i & \sum x_i^2 \end{vmatrix} = \mathbf{n} \sum \mathbf{x} \mathbf{i}^2 - (\sum \mathbf{x} \mathbf{i})^2 \dots (1)
$$

$$
\mathbf{A} = \begin{vmatrix} \sum \ln(yi) & \sum xi \\ \sum xi \ln(yi) & \sum xi^2 \end{vmatrix} / \Delta = [\sum xi^2 \sum \ln(yi) - \sum xi \sum xiln(yi)] / \Delta \dots (2)
$$

$$
\mathbf{B} = \begin{vmatrix} n & \sum \ln(yi) \\ \sum xii & \sum xi \ln(yi) \end{vmatrix} / \Delta = \mathbf{[n \sum xiln(yi) - \sum ln(yi) \sum xi]} / \Delta \dots (3)
$$

$$
a = e^A \quad , \quad b = e^B
$$

بالعودة للمعادلة الرئيسية والتعويض بقيم **a** و **b**

Y=a b<sup>x</sup> …………………..(4)

وطـبقا للبـيانات المعطـاة والتي تبين مدى استهلاك الماء بإحدى البلدان ببلايين الجالونات.

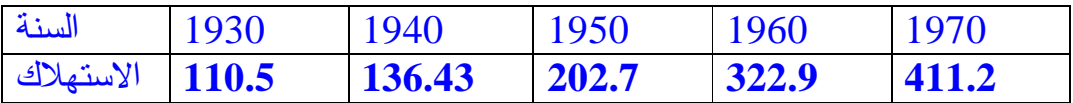

### (جدول 2-5)

ولو أردنا إيجاد الحل يدويا فنكمل الجدول ونختصر السنوات كالتالي:

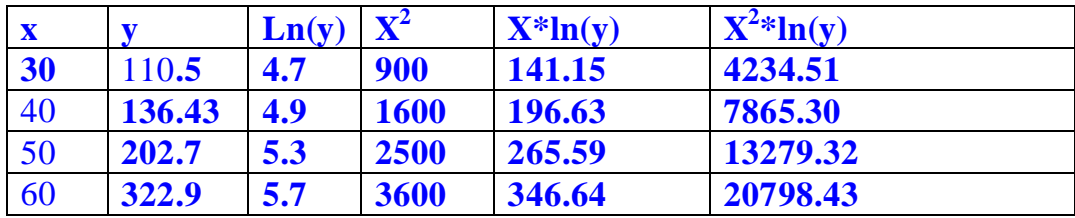

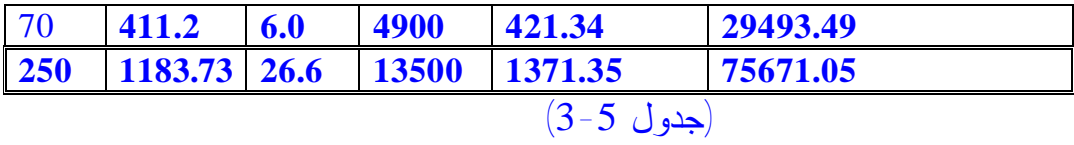

بالتعويض عن قيم المجاميع <sup>Δ</sup> **= 5\*13500-(250)<sup>2</sup> = 5000**  A= (26.6\*13500-250\*1371.35)/5000 =3.25 **B = (5\*1371.35-250\*26.6)/5000 =0.041 a=e3.25 = 25.79 b=e0.041 = 1.04**  Y=ab<sup>x</sup> **Y=25.79\*(1.04)<sup>x</sup> y(75)=25.79\*(1.04)<sup>75</sup> =501.8**  هذه الأرقام العشرية ليست دقيقة بل مقربة لرقم أو رقمين ولكن النتيجة النهائية مأخوذة من بيانات محسوبة جيدا.

الجدول بعد الملائمة

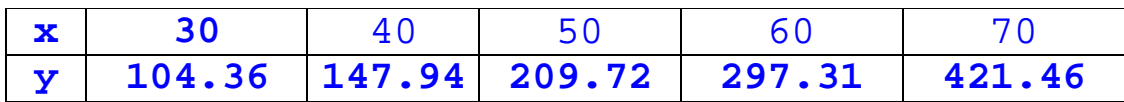

**(جدول 4-5)**

**قائمة بالمتغيرات المستخدمة في الخوارزمية والبرنامج**

**I**: متغير للتكرار **N**: عدد النقاط المدخلة **yi,Xi** : قيم **x**)السنة) و**y**)الاستهلاك) المعطاة **x**: السنة المراد ايجاد قيمة الاستهلاك عندها **Y**: قيمة الاستهلاك الناتج عند **x delta**: قيمة المحدد العام الناتج من المعادلات السابقة...... المعادلة (**1**) **sumx**: مجموع قيم **x**

sumy | مجموع قيم y  
sumxx: مجموع قيم مربع x أي مجموع 2
$$
x^2
$$
  
sumxx: 30 mxx  
2. أيمة 3 معامل المعادمة الريسية (2)  
3. قيمة 5 معامل المعادمة الريسية (3)

# **الخوارزمية:**

- .57 أبدا
- .58 ادخل عدد النقاط **n**
	- .59 اجعل **0=I**
- .60 ادخل قيم **xi** و **yi** اللتان تمثلان السنة والاستهلاك على التوالي
	- (**sumx=sumx+xi**) **xi** مجموع احسب .61
	- (**sumy=sumy+ln(yi)**) **ln(yi)** مجموع احسب .62
		- (**sumxx=sumxx+xi2**) **xi2** مجموع احسب .63
- (**sumxy=sumxy+xi\*ln(yi)**) **xi\*ln(yi)** مجموع احسب .64
	- **I=I+1** احسب .65

.66 هل **n<I** إذا كان نعم ارجع إلى 4 .67 احسب قيمة **delta** من (1) **a** من المعادلة (2) وقيمة **b** من المعادلة (3) .68 ادخل قيمة **x** المراد ايجاد **y** عندها .69 احسب قيمة **y** من المعادلة (4 )

.70 النهاية

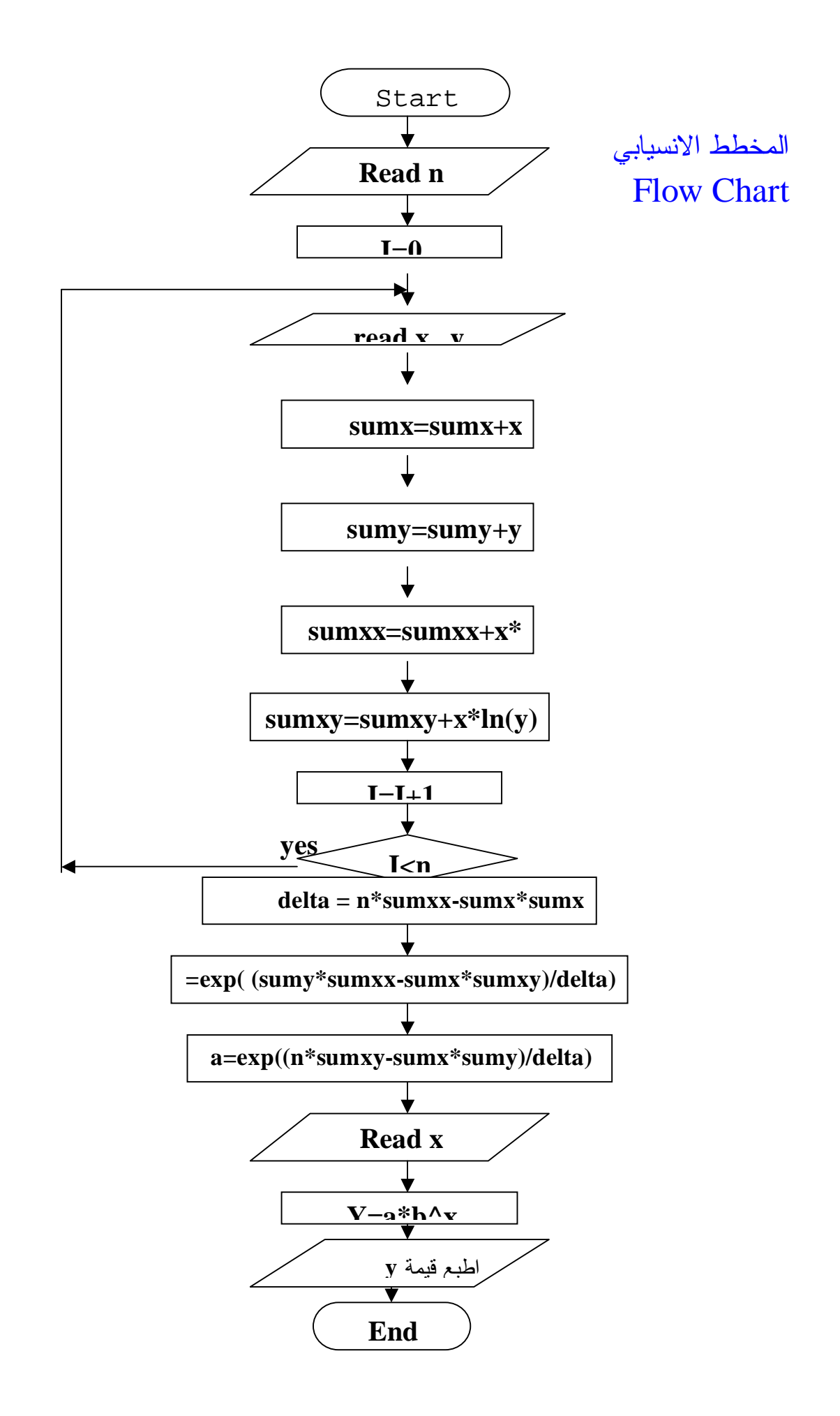

 $(1 - 5)$  (شكل

```
البرنامج
```

```
#include<stdio.h> 
#include<math.h> 
void main() 
{ 
int i,n,sumx,x,sumxx,xi[5]; 
double a,b,sumy,y,sumxy,delta,yi[5]; 
printf("Enter Points Number: "); 
scanf("%d",&n); 
printf("Enter Values of x and y "); 
sumx=0;sumy=0;sumxy=0;sumxx=0; 
for(i=0;i<n;i++) 
{ 
fscanf("%d",&xi[i]); 
scanf("%lf",&yi[i]);
```

```
yi[i]=log(yi[i]); 
 sumx=sumx+xi[i]; 
 sumy=sumy+yi[i]; 
 sumxx=sumxx+xi[i]*xi[i]; 
 sumxy=sumxy+xi[i]*yi[i]; 
 } 
 delta = n*sumxx-sumx*sumx ; 
 a=exp( (sumy*sumxx-sumx*sumxy)/delta); 
 b=exp( (n*sumxy-sumx*sumy)/delta ); 
 printf("Enter value of x"); 
 scanf("%d",&x); 
 y=a*pow(b,x); 
 // writing 
 printf("a= %lf , b= %lf\n\n",a,b); 
 \text{printf}(" y = a * b * x \n\rightharpoonup x);
 printf("x :");for(i=0;i<n;i++) printf("%d\t",xi[i] ); 
 printf("\ny :");for(i=0;i<n;i++)printf("%5.2lf 
 ",a*pow(b,xi[i]));
 print(f("n\n y = %5.21f * %5.21f^%d = %1f\n n,n, b,x,y);printf("When x=%d then y=%5.3lf",x,y); 
 } 
                        البرنامج: في صورته وهو يقرأ من ملف ويطبع إلى ملف
#include<stdio.h> 
#include<math.h> 
void main() 
{ 
int i,n,sumx,x,sumxx,xi[5]; 
double a,b,sumy,y,sumxy,delta,yi[5]; 
 FILE *stream; 
// input values 
stream = fopen("fitread.FIL", "r"); 
fscanf(stream,"%d",&n); 
for(i=0;i<n;i++) fscanf(stream,"%d",&xi[i]); 
for(i=0;i<n;i++) fscanf(stream,"%lf",&yi[i]); 
fclose(stream); 
// Calculation 
sumx=0;sumy=0;sumxy=0;sumxx=0; 
for(i=0;i<n;i++){yi[i]=log(yi[i]); 
                   sumx=sumx+xi[i]; 
                   sumy=sumy+yi[i];
```

```
 sumxx=sumxx+xi[i]*xi[i]; 
                  sumxy=sumxy+xi[i]*yi[i]; 
                 } 
delta = n*sumxx-sumx*sumx ; 
a=exp( (sumy*sumxx-sumx*sumxy)/delta); 
b=exp( (n*sumxy-sumx*sumy)/delta ); 
printf("Enter value of x "); 
scanf("%d",&x); 
y=a*pow(b,x); 
// writing 
stream = fopen("fitwrite.FIL", "w+"); 
fprintf(stream,"a= %lf , b= %lf\n\n",a,b); 
fprintf(stream," y = a * b * x \n\rightharpoonup j;
fprintf(stream,"x :"); 
for(i=0;i<n;i++) fprintf(stream,"%d\t",xi[i] ); 
fprintf(stream,"\ny :"); 
for(i=0;i<n;i++) fprintf(stream,"%5.2lf ",a*pow(b,xi[i] )); 
fprintf(stream,"\n\n y = %5.2lf * %5.2lf^%d = 
%lf\n\n",a,b,x,y); 
fprintf(stream,"When x=%d then y=%5.3lf",x,y); 
fclose(stream); 
} 
                                                    الإدخالات
       Enter Points Number: 5
       Enter Value of x 30 40 50 60 70 
       Enter Value of y 110.5 136.43 202.7 322.9 411.2
       Enter value of x 75 
                                                    النتائج
       a= 36.633592 , b= 1.035513 
        y = a * b * xx : 30 40 50 60 70
       y :104.36 147.94 209.72 297.31 421.46 
        y = 36.63 * 1.04<sup>2</sup>75 = 501.804287When x=75 then y=501.804
```
نلاحـظ أن المنحنى الملائم أخذ طريقا بين النقاط المعطاة ليلائم بينها ويقلل الخطأ الناتج أثناء القراءة النقطة المتوقعة(449.7 بليون جالون) كانت بعيدة عن الناتجة في عام 1975 وقد أعطتنا الطريقة قيمة أقرب للصحة(501.8) مما يوفر لمصلحة المياه في تلك البلد

رؤية عن استهلاكها في ذلك العام لتتخذ ما يلزم.

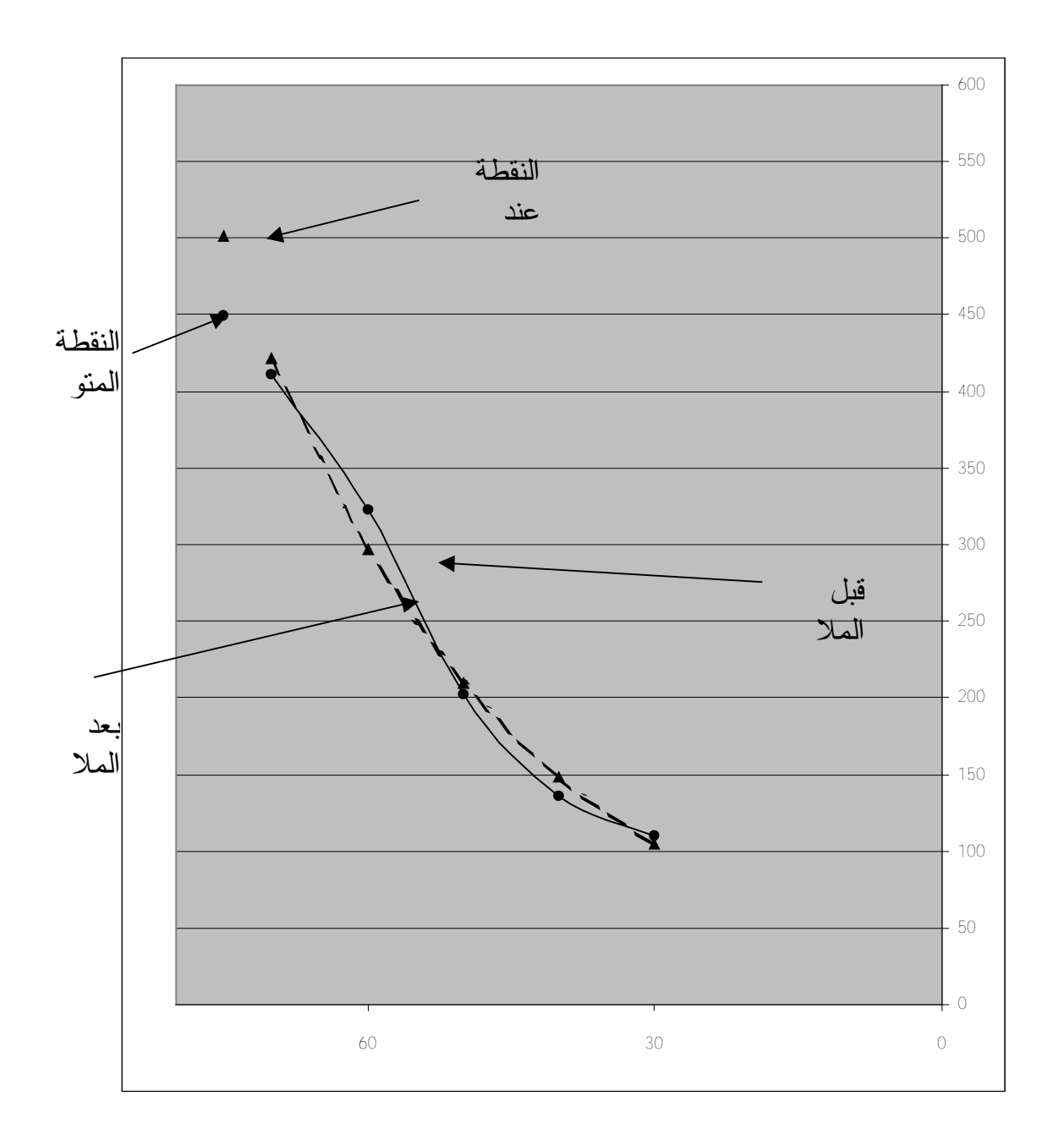

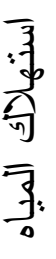

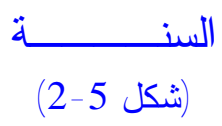

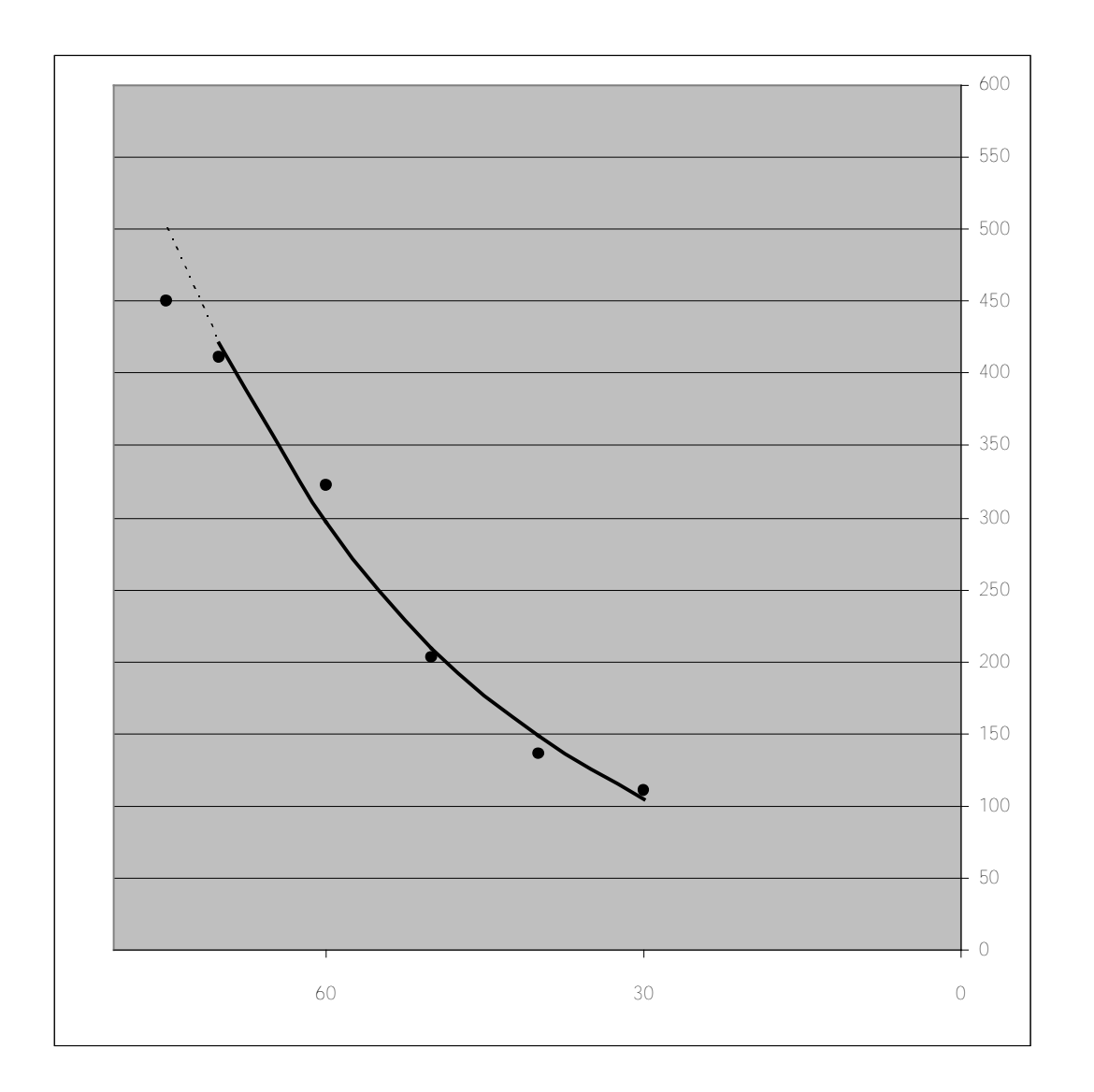

استهلاكالمياه

السنــــة النقاط المعطاة مع منحنى الملائمة  $(3-5)$ شكل

الخاتمة

في الختام لا يسعنا الا أن نسأل االله عز وجل تحقيق الفائدة من هذا الكتاب ونتمنى أنه لقي استحسانكم . ويسرنا أن نتلقى آراءكم حول فحوى الكتاب على عنوان البريد الالكتروني :

**[tkne@tkne.net](mailto:tkne@tkne.net)**

 ولكم جزيل الشكر عمر التومي أحمد حمر الشوشة وادارة موقع التقنية